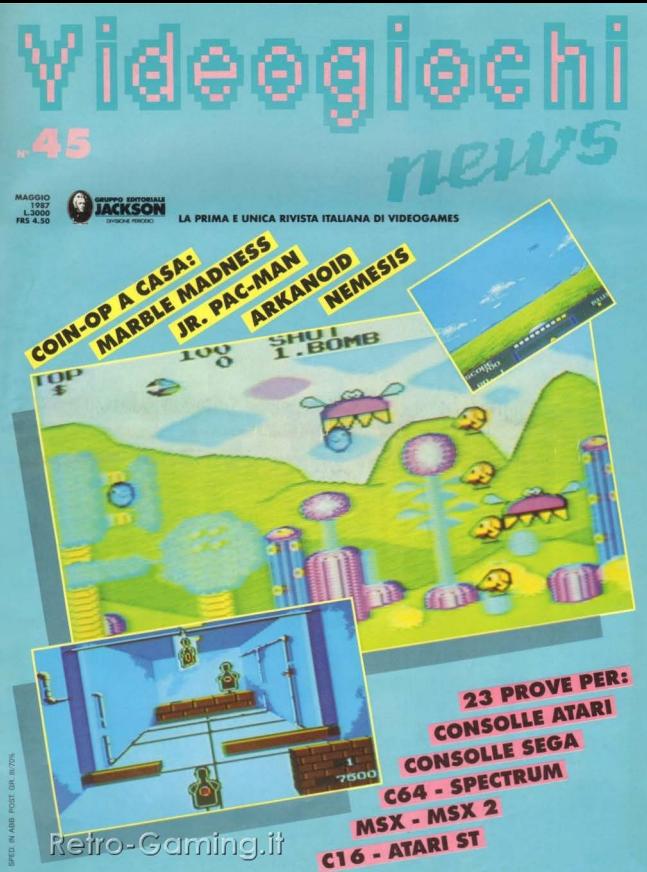

Noi 128 & 64 per capire e conoscere il tuo computer. Per lavorare, studiare e giocare. In questo numero troverai il foglio elettronico BUSICALC e un magnifico supergioco per provare la tua. abilità "BOMBO". Ma non è finita: potrai scoprire memorie misteriose e imparare l'astronomia,<br>e non è ancora tutto infatti per e non è ancora tutto infatti per **ancora infatti per contra l'altre della contra dell'**<br>e tanta tanta grafica facile e tanta tanta. grafica facile e computer na anche per i tuoi programmi colorati.<br>In 128.8° 64 non solo In 128 & 64 non solo computer ma anche computer ma anche computer ma anche scuola spochi cul scuola, giochi, cui tutto naturalmente Firmato Gruppo **Qjitoriale** Jackson

*inedicola* c'é la tua <sup>l</sup>. . . ,1~1 r I ~~9 **a OLm** ~r ag **az1ne**  , . ?  $\frac{1}{2}$  **magazine?** 

# OMMARIO

#### $\overline{a}$ **TUTTONEWS**

#### **TUTTOHARDWARE: i joystick**  $\overline{5}$

#### $\mathbf{g}$ LA RIS"POSTA"

#### $\mathbf{a}$ IL GIOCO DEL MESE **CONSOLLE SMS/Fantasy Zone** CONSOLLE SMS/Marksman Shooting, Trap Shooting, Safari Hunt

# 10 ANVS HELP

MSX/Journey to the Centre of the Earth

#### A CHE GIOCO GIOCHIAMO:

12 A CASA: C16/Dizasterblaster - Harvey Headbanger C64/Arkanoid - Marble Madness - Delta - Star Raiders - Big Trouble in Little China - Firetrack - Nemesis - The Happiest Days of Your Life - Pacos Pete - Tag Team Wrestling/Karate Champ SPECTRUM/Rasterscan - Amaurote - Head over Heels CONSOLLE ATARI JR 2600/Jr. Pac-Man ATARI ST/Tiphoon MSX 2/Thunderbal

22 FUORI: Side Arms - Brevwood

#### $21$ **TIPS & TOPS**

#### 24 NONSOLOGIOCHI-C64/Super Sunday

MSX/Dawn Patrol

#### 25 VIDEORAZAR

26 GARE: "VG Gauntlet" & "Sfida ai campioni" Records' Gallery

#### 28 LIBRI

**30 IL VIDEOFUMETTO** 

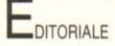

L'avvento di nuove tecnologie nel campo dell'informatica, come il videodisco, le CD-ROM, le memorie magnetiche, le credit card a microprocessore hanno influenzato pesantemente anche il mondo del videogioco, che è aumentato in complessità e interattività tanto da avvicinare sempre di più le consolle e gli home computer ai più sofisticati personal computer. Oggi chi gioca ai videogame è sempre più spesso anche un utente informatico più evoluto, che guarda al mondo dei PC con molta più attenzione di un tempo, interessato non solo al gioco puro, ma anche al software in genere, e a tutte le novità del mercato. Per dare ai lettori una visione più completa dell'informatica individuale legata al mondo dei personal computer, Videogiochi news amplia i propri orizzonti trasferendosi dal prossimo numero su Bit, la rivista del Gruppo Editoriale Jackson dedicata a tutta la microinformatica, dove sarà presente come inserto dedicato ai videogames. Appuntamento su Bit, dunque, a tutti i fedelissimi lettori del più importante mensile di giochi per computer e consolle.

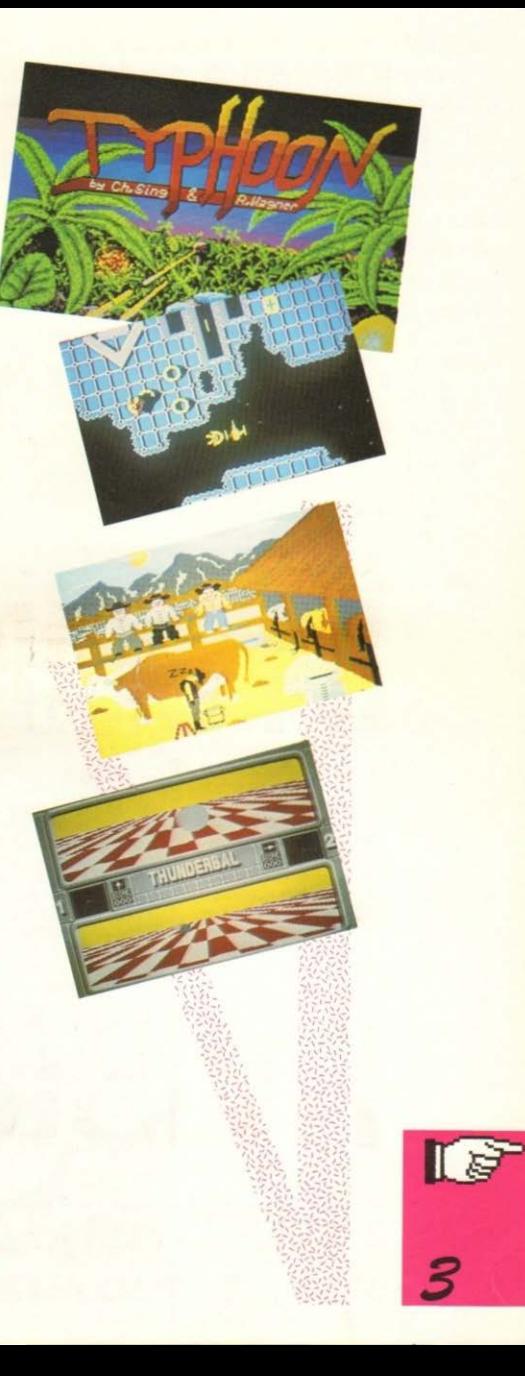

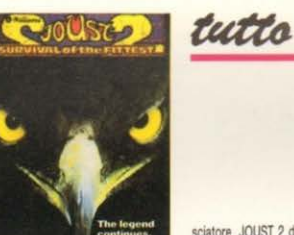

#### **GRANDE FIERA** D'APRILE 1987

Dopo molti anni che gli operatori del settore del divertimento automatico si lamentavano della sistemazione nella tradizionale fiera di Milano, che dall'anno scorso ha assunto l'attuale denominazione abbandonando quella di "Fiera Campionaria", finalmente quest'anno hanno ottenuto una "promozione": sono passati dal padiglione 33, somigliante più a un girone dell'inferno, al padiglione 7, ben più ampio ed accogliente.

Eppure, nonostante questo buon auspicio dobbiamo confessarvi che siamo rimasti un po' delusi dal nostro giro di perlustrazione

Colpa degli espositori?

Si e no!

Si, perché in realtà non erano molte le vere novità esposte, e no, perché molti giochi non erano per noi delle novità assolute, anche se non sono ancora entrate nel giro della grande distribuzione, per il semplice motivo che durante quest'ultimo anno non ci eravamo impegnati solo sul fronte italiano, come al solito, ma ci eravamo informati direttamente anche sulle mostre di settore all'estero, ottenendo così un migliore aggiornamento. A riprova di ciò, i due giochi che andavano per la maggiore in Fiera, essendo presenti in quasi tutti gli stand, erano OUT RUN e KICK AND RUN! Un po' boicottata era invece la macchina della KONAMI, WEC LE MANS 24, perché pare che non venga offerta anche nel modello "UPRIGHT" (cioé in piedi), ma solo nei due cabinati (il piccolo, particolarmente bruttino, è stato definito da qualcuno "un semicupio"): c'erano solo un paio di macchine da provare.

Altri giochi già presentati all'AMOA (vedi VGn 40) erano DOUBLE DRIB-BLE, versione della KONAMI del basket, VS. SLALOM della NINTENDO, videogioco sciistico nel quale due joystick simulano i bastoncini dello

白了

sciatore. JOUST 2 della WILLIAMS e POWER DRIVE della BALLY MID-WAY.

Forse l'unica casa presente con un buon numero di giochi era proprio quest'ultima: allo stand della Plavtronic c'erano infatti i "soliti" giochi sperimentali della BALLY SENTE, quali STREET FOOTBALL, versione ridotta e giocata in strada del football americano, o MOONQUAKE, nel quale si comanda un droide saltellante su una superficie di quadrati... cadenti; della BALLY MIDWAY era esposto anche SARGE, battaglia tra carri armati, e SPY HUNTER II. versione riveduta e corretta del noto agente segreto, giocabile in due contemporaneamente, su due differenti monitor, come accadeva in MAX RPM.

Altri videogiochi già visti o "sentiti" erano GRYZOR della KONAMI, stile "Rambo" con una fine spettacolare nella quale dobbiamo distruggere un vero e proprio cuore, GIGAS della SEGA, sulla falsariga di ARKANOID, PANIC ROAD della TAITO, strampalata simulazione di un flipper, e YANZA MARU della IREM, altra versione della serie "samurai spaccatutto".

E veniamo alle "news": l'ATARI presentava 720°, uno spettacolare videogioco nel quale i patiti di skateboard potranno sfoderare tutta la loro bravura, e ROAD BLASTER, pista che mira a gareggiare con OUT RUN. Spettacolare, ma non eccezionale come giocabilità era anche DANGER ZONE, che riproduce una vera mitragliatrice: un buon allenamento per i muscoli spostare anche il monitor! Infine c'erano un paio di giochi spa-

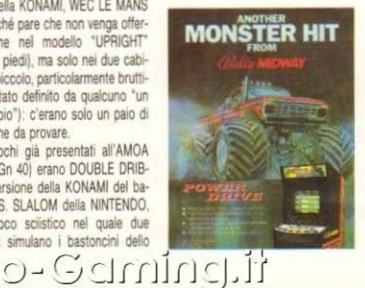

ziali, MISSION 660 della TAITO e VAL-TRIC della ALECO, una nuova versione di EXERION, chiamata EXERIZER (sempre marcata JALECO), una nuova avventura di un agente segreto della NAMCO (ROLLING THUNDER) e l'ultimo gioco del filone "fantasy" della SEGA (ALEX KIDD).

## **ART SCRIBE PER ATARI ST**

ART SCRIBE include gran parte delle caratteristiche di NeoChrome e di Degas e può anche usare i files creati con questi programmi. A proposito di files, in ogni dischetto è possibile memorizzare fino a 11 segni. Pur essendo estremamente facile da usare anche da parte di utenti meno esperti. AS include funzioni complesse adatte ad applicazioni professionali. Opera in bassa, media e alta risoluzione. Lo schermo in cui si imposta il disegno rimane sempre a completa disposizione: infatti in menu di comandi viene richiamato per mezzo del mouse. Il menu principale permette di operare una scelta iniziale che conduce in molti casi ad un ulteriore menu secondario. Sopra il menu principale troviamo la tavolozza per la scelta dei colori, che viene attivata tramite l'omonima opzione nel menu principale. I colori possono essere composti mediante l'uso del mouse, facendo scorrere gli speciali "sliders" che modificano le intensità dei colori di base. ART SCRIBE include tutte le opzioni che ci si aspetta da un ottimo programma di grafica. È possibile utilizzare 16 diversi "pennelli" o definirli a piacere. Dopo aver selezionato un pennello", la sua forma influenzerà qualsiasi tipo di funzione si voglia utilizzare. Questo permette, ad esempio di disegnare un cerchio utilizzando un grosso "pennello" ottenendo così un effetto tridimensionale. Il sub-menu delle "forme" permette di disegnare cerchi, poligoni, linee e cornici. La funzione di disegno poligoni è particolarmente potente; infatti permette di impostare il punto centrale del poligono, che può avere fino a 18 lati, espanderlo fino alla grandezza richiesta e poi, usando l'opzione di rotazione, girarlo in qualsiasi angolazione. La funzione "rimepimento" offre una scelta di 36 diversi tipi di pattern. Ci sono inoltre 36 "riempimenti" multicolore che si possono ridefinire. La funzione di "spruzzo" permette di disegnare come se si utilizzasse una pistola a spruzzo, o una bomboletta, e si può impostare una velocità a scelta fra tre diverse come pure una specifica densità. L'opzione "testo" permette di inserire testi direttamente dalla tastiera e selezionare diversi tini di scrittura (tra cui bold, italiano, sottolineato, outline) prima di posizionarlo sullo schermo. Si può anche scrivere in verticale o diagonalmente in 6 diverse grandezze di caratteri. È possibile scegliere direttamente tra

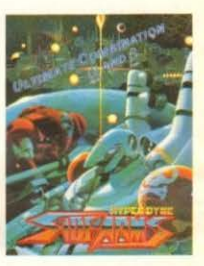

varie misure d'ingrandimento, ed anche ingrandire progressivamente fino ad offenere un insieme di punti. Si possono inoltre "girare" verticalmente o orizzontalmente "parti" del disegno. Una delle funzioni più potenti di ART SCRIBE permette di definire una sezione dello schermo ed usarla come "Pattern" che potrà a sua volta essere adoperata con la funzione di "spruzzo", "disegno" e molte altre: gli effetti che si possono ottenere sono strabilianti. Un'ulteriore caratteristica molto interessante di AS è data dalla sua capacità di tenere direttamente in memoria fino a 6 disegni contemporaneamente, e di operare con funzioni di spostamento o copia tra un diseano ed un altro, offrendo così possibilità illimitate all'utilizzatore; la versione finale di ART SCRIBE conterrà una vasta scelta di trasparenti, modi XOR ed NAD per ottenere infinite possibilità di miscelamento. Per i disegnatori professionisti ciò potrebbe rivelarsi molto utile, mentre per gli appassionati costituirà un divertente mezzo per realizzare affascinanti effetti pseudo-random. A questo prezzo e nella versione finale, sarà veramente difficile ignorare ART SCRIBE.

# **OYSTICK: CROCE E DELIZIA DEI VIDEOGIOCATORI**

"Ho appena comprato un videogioco che è la fine del mondo!" "Anch'io, ma il mio è sicuramente

meglio del tuo, perché il mio computer è migliore del tuo!"

"Il tuo computer? Quale? Quello che usi come termosifone quando non funziona il riscaldamento di casa  $t<sub>II2</sub>2<sup>o</sup>$ 

Avete appena letto uno squarcio di un non troppo edificante e tipico dibattito tra due videogiocatori incalliti: si parla, anzi si discute accanitamente elogiando o denigrando software e computer vari, e si dimentica spesso che in fin dei conti, in ultima analisi, lo scopo di tutto ciò è semplicemente giocare, e per giocare bene l'elemento indispensabile, "sine qua non", chi fa da interfaccia tra computer e noi è proprio lui: il JOYSTICK.

Alzi la mano chi non ha mai mandato una buona dose di improperi al povero Joystick per qualche insuccesso nelle sue sfide con i videogiochi. Nessuno vero?

La frase tipica di queste occasioni è: "È tutta colpa del Joystick!"

Vediamo quindi di conoscerlo più da vicino: con questo articolo non vogliamo tanto presentarvi una sfilata di Joystick decantandone i vari pregi e difetti, ma piuttosto abbiamo pensato di farvelo conoscere sotto un'aspetto inedito, cioè all'interno.

Vi presentiamo quindi due foto di uno dei migliori joystick per coin-op, del quale potete notare la robustezza per resistere alle "carezze" di mille e più utilizzatori vari.

La leva ha un'anima piuttosto spessa ed ha incorporato un pulsante di fuoco, che utilizza un microswitch, anzi-

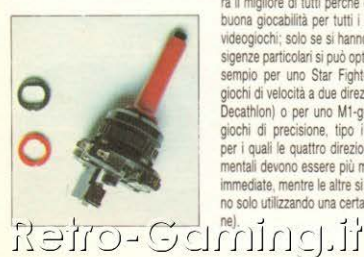

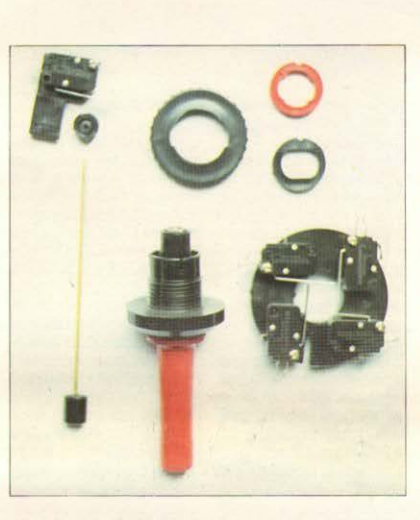

ché le tradizionali lamelle

Anche il movimento del personaggio che guidiamo nel gioco è ottenuto grazie a quattro microswitch; normalmente questo joystick è a otto direzioni, ma utilizzando delle apposite ghiere di plastica dura si possono ridurre le direzioni a quattro (per i giochi di labirinto, ad esempio) o a due (classico caso: Hyper Olimpic).

Passiamo ora alla foto successiva. che illustra il joystick più famoso del mondo, tanto che ha dato il nome all'innesto standard che utilizza: si tratta del joystick dato in dotazione con la consolle ATARI.

Questo joystick è mediamente ancora il migliore di tutti perché offre una buona giocabilità per tutti i generi di videogiochi; solo se si hanno delle esigenze particolari si può optare ad esempio per uno Star Fighter (per i giochi di velocità a due direzione tipo Decathlon) o per uno M1-qun (per i giochi di precisione, tipo i labirinti, per i quali le quattro direzioni fondamentali devono essere più marcate e immediate, mentre le altre si ottengono solo utilizzando una certa pressio-

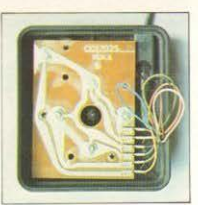

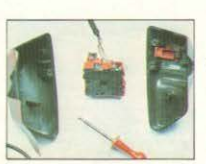

Il pregio migliore del joystick ATARI è l'affidabilità e di consequenza la durata, che dipendono proprio dalle microlamelle che potete vedere in dettaglio nella foto.

Nella foto successiva potete apprezzare in dettaglio il KONIX, che a parere nostro è il miglior joystick tra quelli che utilizzano i microswitch, a meno

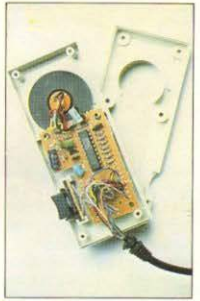

che non siate dei mancini: infatti questo joystick ha un design particolare. unico, che permette un'impuonatura "anatomica", almeno per chi ha una "quardia normale".

Il KONIX risulta quindi il joystick più comodo per i giochi di precisione e di velocità, mentre è meno efficace per i giochi spaziali che richiedono spari a raffica, perché il bottone apposito è posto lateralmente; ma questo è un difetto di costituzione di tutti joystick da casa: ci vorrebbe una plancia comandi come nei coin-op per avere la perfezione.

I microswitch hanno una maggior velocità di risposta rispetto alle lamelle. ma anche una minor resistenza alle sollecitazioni violente: nonostante ciò il nostro KONIX ha superato ogni esame, resistendo ad ogni sorta di prova.

L'ultima foto riguarda il PADDLE CONTROL offerto come "optional" della consolle SEGA MASTER SY-STEM. A dire il vero l'idea di questo articolo aveva preso lo spunto proprio da questa paddle e dalla trackball SPORTS PAD, perché speravamo che fossero compatibili con il C64 (e quindi con tutti i computer e le consolle che sono compatibili con i jovstick ATARI), in modo tale da poter giocare in maniera più appropriata ad ARKANOID e MARBLE MADNESS. recensiti su questo stesso numero di VG news.

La nostra speranza è risultata purtroppo vana, perché... lo potete verificare nella foto: la consolle SMS richiede due pulsanti con diverse funzioni, per cui tutto risulta più complesso (in pratica si utilizzano tutti i nove contatti a disposizione).

Speriamo quindi che qualcuno risolva il problema commercializzando un adattatore: sarebbe un vantaggio per futti!

> Maurizio Miccoli Luca Mantegazza

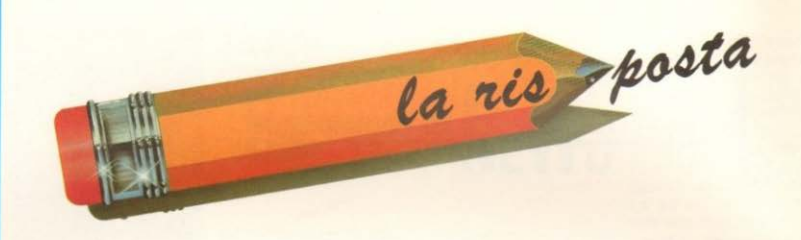

#### **DUBBI PER DIRK**

Carissimi di V.G. News, vi faccio i miei complimenti per la vostra rivista. Vorrei farvi alcune domande su due giochi che ho comprato da poco tempo: Drangon's Lair parte 1 e 2 (vi dice niente questo nome???). Ma passiamo alle domande

1) Nella prima parte come si fa ad evitare che la nuvola ti butti fuori dal disco?

2) Si può ammazzare la nuvola? 3) Nella seconda parte di Dragon's Lair come si fa a passare in mezzo alle due rocce quando la freccia lo indica? Voi mi avrete capito sicuramente

(spero)) 4) Quando nella seconda parte di Dragon's Lair finii il primo Livello, mi apparve Dirk (il personaggio) davanti all'entrata del castello senza che mi apparisse il secondo livello. Come si fa per farlo apparire? Vi prego di pubblicare e di rispondere a questa lettera perché sia per me, sia per gli altri può essere interessante sapere queste 4 cose. Se non la pubblicherete. almeno, rispondetemi telefonandomi. Grazie

#### Andrea Marinelli Torino

accordo, il telefono è la "nostra voce": però non potete pretendere che rispondiamo a tutti i lettori che ci scrivono, perché altrimenti non avremmo più tempo per fare la rivista! E poi, anche volendo, Andrea birichi-

#### **VIDEOGIOCHI NEWS**

DIRETTORE RESPONSABILE Pagin Beina

DIRETTORE Diego Biasi CAPOREDATTORE

Maurizio Miccol REDAZIONE

Giuseppe Porretti, Maria Brigliadori,<br>Fabio D'Italia, Paolo Cardillo<br>Andrea Verona, Luca Mantegazza Claudio Balzi, Felice Seregni,<br>Luca Dossena

> ARTORECTOR Giovanna Ghezz FOTOGRAFIE

no, come faremo a telefonarti se non ci mandi il tuo numero telefonico? E passiamo alle risposte:

1) Per evitare che la nuvola ci butti giù dal disco bisogna cercare di stare nel mezzo del disco e quindi spingere il joystick verso la nuvola ogni volta che appare: in pratica bisogna correre nella direzione opposta alla "ventata" della nuvola.

Una volta arrivati all'altezza di una delle 3 uscite bisogna saltare schiacciando il pulsante.

2) No: è lei che ammazza te!

3) L'abbiamo accennato nello speciale del numero scorso di VG news. nella rubrica TIPS & TOPS: bisogna spingere il joystick in avanti, in maniera molto precisa e veloce.

4) Probabilmente è un difetto del tuo disco: non sarà per caso una copia (mal fatta)?

#### PERCHÉ COMMODORE 647

Spettabile redazione di VG. sono un ragazzo di 13 anni e vorrei complimentarmi per la "stupenda" rivista. Possiedo un MSX da 80 Kb e con esso mi diverto un mondo. Degno di nota è anche il nuovo "look" che rende V.G. il Magazine capace di attrarre ed accontentare anche il più esigente lettore.

Ho potuto constatare però, sfogliando le pagine, che pur essendo nel contesto più che buona, la rivista presenta spesso (quasi sempre) news e recensioni software e hardware per il Commodore 64 e lo Spectrum (senza voler nulla togliere ad essi naturalmente), lasciando un po' delusi gli utenti di altri computer. Ad esempio lo spazio riservato agli MSX ed al Commodore 16 è assai ridotto rispetto a

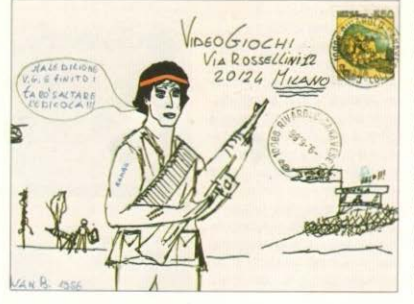

Abbonamento annuo L. 18.000 1 versamenti vano indivizzati a: GRUPPO<br>EDITORIALE JACKSON S.P.A. via<br>modiante emissione di assegno heroidine vanime<br>o cartoline vanile ... mediante emissione di assegno banco<br>o cartoline vaglia o utilizzando il o/o<br>postale nº 11666203

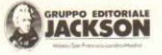

DIREZIONE E AMMINISTRAZIONE via Rosellini, 12 - 20124 MILANO<br>tel. 680368-680054-6880951.2.3.4.5 GEJ ITI SEDE LEGALE via G. Pozzone, 5 - 20121 MILANO quello riservato agli H.C. sopra citati. Salutoni e... scusate per la lunga lettera forse piena di critiche!!!

P.S.: Perché pubblicate le lettere e gli annunci Video Bazar di utenti del solo Nord? Qui arrivano un mucchio di vostre riviste, ma da voi sembra non arrivi la nostra corrispondenza. Ci avete forse dimenticato?

#### Giuseppe Leronni Giaia del Colle (BA)

aro Giuseppe, speriamo di avere interpretato bene il tuo cognome, che in un primo momento ci era invece parso "Saronni", con consequente scoppio di ilarità in redazione e relative battutaccie del genere "dove hai lasciato la bicicletta?" Dopo questo sconcio esordio passiamo alle risposte: la nostra rivista cerca di rispondere alle esigenze del mercato, che in definitiva è regolato dalle stesse persone che posseggono computer e di consequenza comprano software e riviste varie.

E il mercato in questo momento dice ancora che il computer trainante è tuttora il buon vecchio Commodore 64, per il quale escono il maggior numero di giochi, di migliore qualità.

Lo Spectrum sta calando, gli MSX stanno crescendo, stanno sorgendo l'Atari ST e la consolle SEGA MA-STER SISTEM, ma per il momento ancora nessuno è riuscito a scalzare il Commodore 64: dovremo forse aspettare l'esordio degli ultimi prodotti di casa Commodore, che rispondono

#### **CONSOCIATE ESTERE**

U.S.A.: GEJ Publishing Group Inc. 125 University Avenue<br>Palo Alto, CA 94301 Fall: (415) 3225885<br>U.K.: GEJ Publisching Ltd. 18 Oxford<br>Street, London wir iaj - tel. (01) 4392931 51) 21248 SPAGNA ar**aurea:**<br>Jackson Hispania s.a Piaza Republica del Ecuador, 2<br>28016 MADRID - tel. (1) 2505820<br>telex (052) 49371 ELOCE **FOTOCOMPOSIZIONE Bassoli** STAMPA LITHO 800 nario esclu sivo per la diffusione in Italia:

SODIP via Zuretti, 25 - 20125 MILANO<br>Spedizione in abb. post. GRUPPO III/70 Autorizzazione alla pubblicazione.<br>Trib. di Milano n. 455 del 27/12/1982

prezzo per l'estero L. 6.000<br>numero arretrato L. 6.000 - Frs 9.00 Maurizio Miccol Retro-Gaming.it

REDAZIONE

REVIETE s.n.c.<br>Servizi per la comunicaz<br>Corso di P.ta Romana 1<br>20122 Milano

DIVISIONE PURBLICITÀ

**UFFICIO ABBONAMENTI** 

**CONCESSIONARIA DI ROMA** 

Via Rosellini, 12 - 20124 MILANO<br>tel. (02) 6880951

prezzo della rivista L. 3.000 - Frs 4.50

via Pola, 9 - 20124 Milano - Tel. 6948.1 -<br>Telex 316213 REINA I - 33436 GEJIT I

Francesca Juvara UNION MEDIA S.r.l.<br>Via G. B. Martini, 13 - 00198 ROMA<br>tel. (06) 8119803-4 - Telex 630206 UNION1

tel. 879992-870824

al nome di Amiga 500 e 2000? Lo vedremo nei prossimi mesi, ma per il momento però si continuerà co-

Del resto molti giochi presentati nella versione per C64 offrono anche una "compatibilità" con altri computer, ma noi preferiamo dirvi esplicitamente quale versione abbiamo analizzato: è una questione di correttezza professionale

Riguardo al P.S. ti confessiamo che normalmente noi leggiamo le lettere. non controlliamo la località di provenienza, per cui siamo dovuti andare a prendere i numeri già usciti per verificare se fosse vera la tua affermazione, ma non ci pare di essere così nordistil

P.S. Per VIDEOBAZAR dobbiamo purtroppo dire che diversi annunci "sudisti" vengono scartati perché inviati da "pirati" più o meno "casalinghi".

#### PIRATA O NON PIRATA?

Spettabile redazione di VG News, mi congratulo con voi per lo splendido giornale e anche per il nuovo e fantastico formato. Non mi voglio dilungare in inutili chiacchiere, perciò passiamo al dunque: io volevo rivolgervi alcune domande

1) l'ARMATI SOFTWARE è una associazione pirata? Se la risposta è no, potrei inviare qualche mio record di giochi, anche se non elencati nella lista?

2) Esiste o esisterà Bubble Bobble

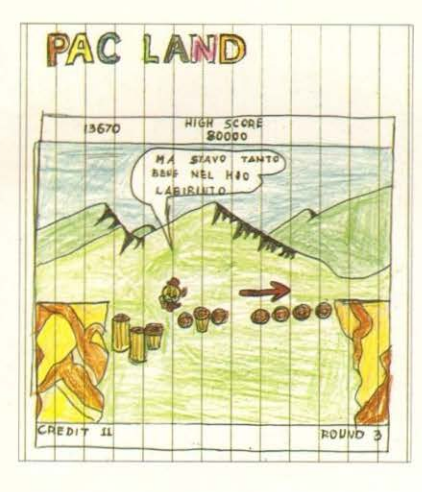

per CBM 64? E Solomon's Key? Spero che la mia lettera venga pubblicata

> Marzo Zecchi Colorno (PR)

Frazie per i complimenti, caro Marco; eccoti le succinte risposte:

1) Se ci fai questa domanda significa che anche tu hai qualche dubbio su qualche prodotto di geusta "associazione". Il nome ci suona come minimo "strano", però non si può generalizzare: ci sono dei casi, abbastanza sporadici, di presunte software house computer di questi due stupendi

che hanno iniziato la loro carriera come 'pirati' e adesso cercano di offrire dei prodotti originali.

Bisogna quindi analizzare ogni singolo caso per verificare se un gioco è effettivamente una copia, nella quale è stato soltanto cambiato il nome della casa produttrice, oppure no. Quindi mandateci pure dei record di giochi non in gara, ma cercate di scegliere marche sicure e conosciute, altrimenti se solo c'è il sospetto che si tratti di una copia il vostro record sarà cestinato senza pietà.

2) Non esistono trasposizioni su

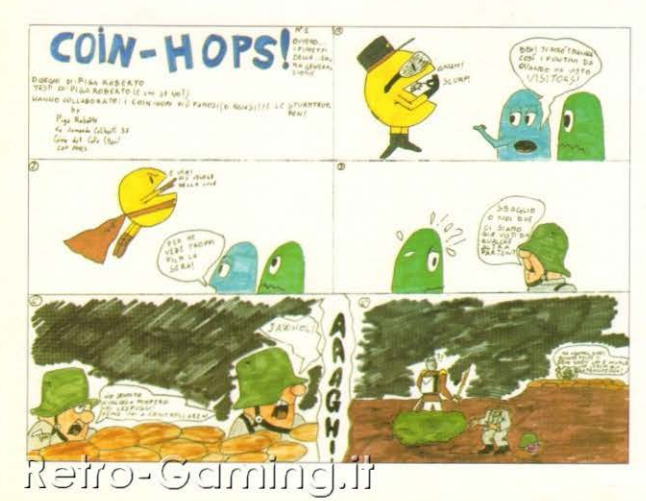

coin-op, ma non è da escludere che qualcuno ci faccia questo regalo. visto che ciò è avvenuto recentemente per un altro "big" dei giorni nostri quale è Arkanoid

#### **GAUNTLET MISTERIOSO**

Cara redazione di VG. sono un nuovo lettore della vostra rivista, voglio complimentarmi con Voi per il buon layoro che state svolgendo

Sono rimasto molto contento della lista dei giochi che si trova nel n. 42 di VG e su questo argomento vorrei rivolgervi una domanda.

Vorrei sapere la differenza tra il GAUNTLET da L. 25,000 e quello da L 18.000, anche se sono tutti e due su cassetta, sono della stessa ditta e sono tutti e due per C 64

Spero che leggerete la mia lettera e la pubblicherete sul nuovo numero di Videogiochi News.

Emiliano Bondielli Roma

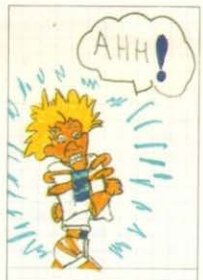

Caro Emiliano, dobbiamo scusarci con te e con tutti i nostri lettori per i disquidi causati all'inizio dal nostro servizio di vendita per corrispondenza, ma purtroppo questo capita spesso quando bisogna organizzare qualcosa di nuovo dal nulla.

Si sono create così delle situazioni piuttosto esilaranti, tipo quella descritta nella tua lettera. il cui il GAUN-TLET da 25.000 lire era evidentemente la versione su disco (infatti il codice era diverso), o quella causata dalla fantomatica versione per MSX di Stal-Ione "Cibra" (anziché Cobra)... Speriamo quindi che siate indulgenti e comprensivi e che accettiate come scusa. la migliore che ci sia, le liste computerizzate che appaiono dal numero scorso di VG news.

menti, verso destra o verso sinistra, ma possiamo anche rimanere immobili dove vogliamo; e come nel ninco della WILLIAMS anche nella versione originale di FANTASY ZONE c'è un radar, che qui manca: è l'unico particolare che diversifica le due versioni. Gli avversari da affrontare sono di tutti i generi, diversi in ognuno dei sette round in cui è diviso il gioco, e ciascuno con un suo movimento particolare. per cui sarebbe troppo lungo descriverli tutti e vi rimandiamo alle foto per una prima conoscenza; lo stesso discorso vale per gli sfondi, stupendi e variopinti, tra i più belli in assoluto nella storia dei videogiochi.

Lo scopo del gioco, oltre quello più "venale" di fare il maggior numero di punti possibili, è eliminare le grosse astronavi (se così si possono definire) disseminate lungo tutto il percorso: non è un compito difficilissimo, anche se richiedono un certo numero di colpi per scoppiare, perché stanno immobili in luoghi fissi e non reagiscono se non scaricando fuori qualche alieno di tanto in tanto.

**Castle School** 

oo o

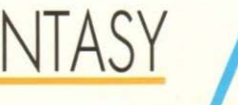

**Tilly** 

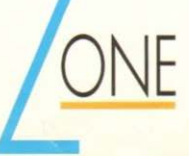

82

pesso ci si lamenta della mancanza di partecipazione da parte delle ragazze per quanto riguarda il mondo dei videogiochi: a parte il fatto che queste lamentele sono forse un po' esagerate, visto che ormai si vedono parecchie ragazze anche nelle sale giochi e che sicuramente tra le pareti domestiche si nascondono molte videogiocatrici timide, che non amano le luci della ribalta, indubbiamente bisogna tirare un po' le orecchie ai programmatori dei videogiochi, che non si sforzano molto nell'offrire dei prodotti che possano soddisfare più specificatamente i qusti del presunto sesso debole

Uno dei videogiochi che sfugge a tale regola è questo FANTASY ZONE, che noi abbiamo avuto la fortuna di provare nella versione da bar in una sala test (Bar Pitti - vedi VGnews 38) e che purtroppo non ha avuto un grosso successo come coin-op, forse proprio per il mondo fantastico e fantasioso in cui è ambientato, che a noi era piaciuto moltissimo.

Avendo conosciuto la versione originale, possiamo esprimere un giudizio più preciso, che è di piena soddisfazione: FANTASY ZONE occupa con pieno merito il posto di gioco del mese, così come lo meriterebbero quasi tutti i giochi della consolle SEGA. il cui unico piccolo neo è il prezzo, un po' alto per il mercato attuale, ma in definitiva più basso di quello di certi programmi di solo qualche anno fa...

Se avete la pazienza di aspettare cinque minuti prima di iniziare a giocare e vi guardate tutto il "demo", potrete avere una panoramica completa di FANTASY ZONE, proprio come accade nell'omonimo coin-op: oltre a un breve scorcio dei sette mondi in cui è suddiviso il gioco, potrete anche leggervi

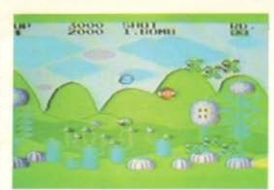

una breve storia che spiega come si articola tutta la vicenda (e qui comincerete ad apprezzare il tasto di pausa, per leggere più tranquillamente).

La vicenda del gioco si svolge nell'anno spaziale 6216, in un luogo molto lontano dalla Terra: in quell'anno il sistema monetario interplanetario ebbe un "collasso", causato dalle forze ribelli del pianeta Menon, quidate da un essere, o un'entità, misterioso, che stanno rubando tutte le riserve monetarie dei pianeti della "fantasy zone", con lo scopo di costruire una fortezza enorme e invincibile, probabilmente per tiranneggiare impunemente tutto il sistema interplanetario: è a questo punto che interviene la Commissione Spaziale, che invia sul "luogo del delitto" il nostro eroe, OPA OPA, con il compito di rimettere le cose a posto.

Eccoci dunque pronti alla nostra missione, a bordo di una minuscola astronavina con due piccole ali, dotata di due armi, simili a quelle in dotazione nel vecchio SCRAMBLE: un doppio colpo rettilineo e una bomba a trajettoria parabolica discendente. Lo scroll dello schermo è come quello di DEFEN-

DER, cioè orizzontale e comandato dai nostri movi-

JJ

Una volta eliminate tutte le astronavi-base di un round, scompare lo sfondo e ci ritroviamo in un'altra dimensione, faccia a faccia con un mostro che richiede una buona dose di pazienza e precisione per essere abbattuto: però una volta distrutto. il perfido "mollerà il maltolto": una cascata di monete di varie dimensioni e valore, le quali, se raccolte velocemente, andranno a incrementare la nostra riserva di "dollari-spaziali"

#### A cosa servono questi soldi?

Innanzi tutto dobbiamo precisare che quasi tutti gli avversari colpiti ci lasciano una monetina: poi, quando raggiungiamo almeno i 2.000 dollari, compare sullo schermo un pallone con la scritta "SHOP", che, se viene preso, ci trasporta in uno strano negozio dove possiamo acquistare una dozzina di articoli, che ci incrementano la velocità, la potenza dello sparo o delle bombe, o addirittura ci danno una vita extra.

Sta quindi a voi stabilire quando è opportuno andare a far spese e cosa comprare: e non crediate che sia finito tutto qui

il aioco del mese

R  $\Xi$ i  $\bigcap$ 

al numero totale. Terzo e ultimo videogame di questa rassegna è il SAFARI HUNT, in cui dovrete "abbattere", attraversando tre schemi, anatre, conigli, pesci, pantere, porcospini, ragni, e chi più ne ha più ne metta. Per superare la qualifica l'espressa in punti ed indicata nella parte alta dello schermo) avete a vostra disposizione un numero ben definito di colpi (parte inferiore del video) e un tempo massimo. La divertentissima esecuzione di ogni singolo personaggio (l'anatra che si trasforma in pollo arrosto volante. il coniglio che si ritira in buon ordine con un divertente cartello implorante pietà, essendo possibile colpirlo più volte di seguito) e la difficoltà del gioco, lo rendono veramente fantastico, sia sotto il profilo grafico, sia sotto quello della giocabilità. Come non giudicare con la nostra massima approvazione, quello che riteniamo il capolavoro as-

AFARI

Della consolle Sega Master System se ne è ampiamente parlato nello "special" in anteprima pubblicato su VG news 39 ed è nostra intenzione ribadire l'effetto positivo che ha destato in tutti noi, con la recensione della cartridge più significativa di tutto il sistema, degnissima di una pagina dedicata al "gioco del mese". In realtà non si tratta di un solo gioco. e non è la particolarità di quanto presentato nella cartuccia a destare in noi la più estrema meraviglia: il fatto più coinvolgente è l'uso di una fantastica "light-phaser" in dotazione a tre affascinanti variazioni del tiro al bersaglio. Esaminiamo ora separatamente ciascuno dei tre giochi: MARKSMAN SHOO-TING, TRAP SHOOTING e SAFARI HUNT. La videata iniziale, ottenuta dopo l'immediato inserimento della Mega Cartridge, è suddivisa in tre sezioni, indicanti tre giochi: è sufficiente mirare alla parte superiore dello schermo per potersi cimentare nel MARKSMAN SHOOTING, più comunemente noto come TIRO AL PIATTELLO. Secondo lo schema che affrontiamo avremo una (primi cinque schermi) o tre (i successivi) "boccole" che lanceranno secondo un ritmo prefissato da un segnale acustico uno o due piattelli. Il vostro scopo, superfluo ribadirlo, è, colpirne quanti più possibile mediante la pistola in vostro possesso. Il limite minimo di ammissione al quadro successivo è indicato nella parte inferiore dello schermo, così come il numero dei piattelli distrutti e di quelli mancati. Il suddetto limite varia da un minimo di sei piattelli, per poi crescere ed assestarsi a nove, riducendo la possibilità di errore a un solo bersaglio. La grande generosità grafica si bilancia con la scarsità di effetti sonori (anche se oltre allo sparo e al piattello colpito non vediamo altre possibilità!) mentre sono da biasimare la scarsità di schermi: con un megabyte di memoria non potevano essere più generosi? Questo primo shooting è anche dotato di un piccolo tentativo di sintetizzazione vocale: un discreto "GO" viene emesso poco prima di ogni schermo. Il numero di colpi di-Reno-G

sponibili per ogni coppia di piattelli è tre, e non sono certo ammessi sprechi! I punteggi ottenibili variano tra i 500 e i 1200 punti, mentre un super bonus da 5000 si ottiene colpendo il piattello immediatamente dopo la sua "uscita". Se il tiro al piattello con la pistola non è specialità molto diffusa (d'accordo, un fucile era eccessivo!) assai di più lo è il TIRO AL-LE SAGOME, tipica specialità militare, in cui però siete dotati di una vera e propria mitragliatrice e i colpi vengono visualizzati. Sei differenti posizioni vengono occupate in periodi casuali da altrettante sagome, che colpite in prossimità del centro verranno abbattute, fornendo all'abile tiratore dai 500 ai 1500 punti. La qualifica è determinata, in percentuale, da un valore minimo di 50 a uno massimo (e definitivo una volta raggiunto) dell'82%, superabile in base al numero delle sagome abbattute in rapporto drillich

MARKSMAN SHOOTING RAP SHOOTING

soluto di tutte le consolles? E difficile rendere tre giochi del tutto simili tra loro così esaltanti e vari, e le piccole differenze che li caratterizzano sono il segno di una piena maturità professionale, che in fondo, da una "coin-oppista" come la Sega, è guasi d'obbligo. Il giudizio è naturalmente "falsato" dalla presenza della pistola, poiché con un comune joystick l'effetto sarebbe stato ben diverso. La grande giocabilità dell'insieme è data dal fatto che è possibile variare la distanza dal video del giocatore, permettendo così record vertiginosi a chi cerca di entrare nel televisore, e sfide emozionantissime a chi si misura con distanze più impegnative. Se saranno messe in commercio altre cartucce sfruttanti la pistola, potete scommettere sarò il primo a "barattare" il mio computer con questa consolle!

Luca Mantegazza

# OURNEY TO THE CENTRE OF THE EARTH

#### SOFT TIME per MSX 64 K Prezzo: L. 18.000

Come ci suggerisce il titolo, questa è un'avventura ricavata dall'omonimo libro di Jules Verne: il gioco è suddiviso in quattro parti, da caricare in due fasi successive, per un totale di circa centottanta Kbytes di occupazione in memoria. I comandi possono essere impartiti al computer per mezzo di abbreviazioni ben note ai possessori di uno Spectrum, ma questo sistema di digitazione si rivela evidentemente scomodo agli utenti di altri computer. Spesso ci siamo confusi tentanto di digitare la parola per intero e ottenendo solo di scriverla due volte provocando un inesorabile messaggio di errore: sarebbe stato molto comodo poter scegliere se adottare o no questo sistema di scrittura, In tal caso il gioco sarebbe stato più appetibile. Si è tentato di rimediare indicando nella parte bassa dello schermo tutti i suddetti comandi che in ogni caso restano sempre pochi per una adventure di queste dimensioni: superati questi problemi, l'avventura si presenta palesemente semplice. Nella parte destra dello schermo sono indicate le possibili indicazioni di movimento; vi è inoltre un'insulsa notazione che ci indica quale delle quattro parti dell'adventure stiamo giocando, mentre sulla sinistra troviamo un elenco degli oggetti che stiamo trasportando e, al centro, un piccolo quadrato che ha la funzione di dare una sommaria rappresentazione grafica dell'ambiente che stiamo visitando. Bisogna subito notare che la grafica è piuttosto lenta: questa lentezza è anche caratteristica della fase di scrittura dei commenti e delle altre indicazioni utili al gioco. Tutto ciò provoca un annoiamento progressivo del giocatore che ben presto rinuncerà nel tentativo di ripetere l'impresa dei personaggi del libro. Inoltre se conoscete già la storia non avrete alcuno stimolo di prosequire per scoprire cosa accadrà; per finire bisogna dire che il programma è stato scritto interamente in BA-SIC. L'unico pregio è che l'adventure ripropone fedelmente la saga del libro. In memoria di altre adventure come THE HOBBIT, CASTLE TERROR. SHERLOCK HOLMES e molte altre non riteniamo però ammissibile che si sia prodotto un software così scadente sotto tutti i punti di vista.

Luca Mantegazza

Retro-Gami

Felice Seregni

duemiur

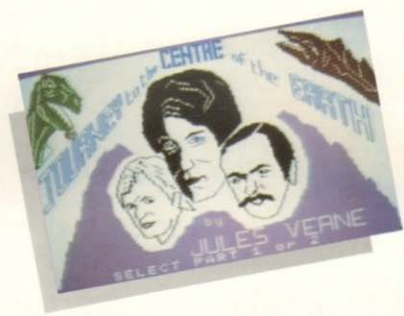

# **ADVS'** H.E.L.P

#### a cura di Claudio Balzi

Finalmente, dopo un lungo e freddo inverno che ci convinceva a restare chiusi in casa con il nostro computer. è arrivata la bella stagione e con i primi caldi ecco che inevitabilmente si attenua la voglia di spremersi le meningi sopra un'adventure a vantaggio di un'irrefrenabile desiderio di uscire e godersi il sole primaverile.

E così le software-house, non insensibili a questo momentaneo cambio di "tendenza", rallentano alguanto il ritmo di produttività dei loro prodotti: non solo per quello che riguarda le adventures, ma in generale per tutto il software, utilities e programmi cosiddetti seri compresi. Di consequenza a noi "avventuromaniaci" non rimane altro che ritornare sulle nostre avventure lasciate a metà durante l'inverno e riprenderle laddove ci fermammo per carenza di idee.

Pertanto gli aiuti di guesto mese, nel nostro spazio riservato agli help, riquarderanno soltanto giochi piuttosto datati (ma non troppo) che magari grazie a qualche piccolo consiglio riusciremo finalmente a terminare.

### THE HOBBIT - ROBIN OF SHERWOOD

Massimo Bearzatto di Torino chiede come fare per uccidere il drago nel gioco THE HOBBIT e a cosa serve la spada nell'adventure ROBIN OF SHERWOOD.

Alla prima domanda ti risponderò dicendoti che non sei tu (quindi il personaggio principale del gioco) che devi uccidere il drago, bensì l'uomo con arco e frecce trovato poco prima. Usa questo comando: SHOOT DRA-GON IN THE CHEST e il gioco è fatto. Per quanto riguarda invece ROBIN OF SHERWOOD devi sapere che non c'è niente da fare per non perdere la spada. Comunque rallegrati perché tanto non ti servirà mai a niente.

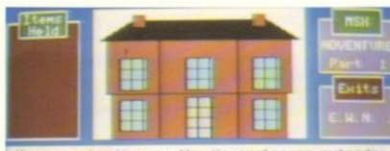

## VOODOO CASTLE -SORCERER OF **CLAYMORGUE CASTLE**

Cattaneo Alessandro di Gallarate vuole sapere invece a cosa serve una "STAND" che secondo il libro VOO-DOO BOOK di Scott Adams andrehhe presa nel corso del gioco, Inoltre Alessandro ci chiede come si accede al LOFT della BALLROOM nell'adventure SORCERER OF CLAYMORGUE CASTLE. Bene, veniamo alle risposte: 1º Dimentica la parola "STAND" che non serve proprio a niente; 2° Per accedere al LOFT devi prima aver trovato l'UNRAVEL SPELL e lanciarlo con il comando CAST al lamnadario Quindi esci dalla stanza e ritornaci dopo alcune mosse: troverai così il lampadario a terra. Salici sopra e lancia il comando CAST LIGH SPELL II gioco è fatto.

## **BALLYHOO**

Marco Lorieri di Monza ci chiede come fare ad entrare nel circo nell'adventure della INFOCOM Ballyhoo. Allora Marco, quarda attentamente il biglietto in tuo (speriamo) possesso. Su di esso c'è una macchia blu (BLUE DOT) e tu non devi far altro che premerla con il comando PRESS BLUE DOT ON TICKET, Fatto!

#### **TRINITY**

Alberigo Fanci di Albenga ci scrive: "Nel rifugio di TRINITY (INFOCOM) non riesco a prendere la chiave". Infatti, caro Alberigo, non sei tu che devi prenderla, troppa fatica. Manda per te il ROAD RUNNER con il comando TELL ROAD RUNNER TO GET THE KEY, è molto più comodo.

#### **WALKYRIE 17**

Alessandro Blaselli di Brindisi chiede disperatamente perché viene implacabilmente ucciso quando tenta di scendere dalla montagna in VALKY-**RIE 17** 

É evidente caro Alessandro che non possiedi lo specchio altrimenti non mi scriveresti. Trovalo nel corridoio dell'hotel così avrai risolto il tuo problema.

#### **CONSIGLI IN BREVE DAL NOSTRO ESPERTO** HOLLYWOOD HY JINX

Per trovare il luogo dove scavare (nel labirinto) bisogna sovrapporre la carta velina alla mappa gialla già in nostro possesso.

#### **SPIDERMAN**

Marco Minniti di Roma ci scrive: "Co-

me si fa ad andare nei sotterranei in Spiderman?'

Semplice, una volta arrivato nei pressi del FAN premi il pulsante per fermarlo, prosegui e scendi per cinque volte consecutive con 5 DOWN

## **TRACER SANCTION**

L'ultima lettera presa in considerazione rinuarda l'avventura della ACTIVI-SION (già distributrice INFOCOM) dal titolo TRACER SANCTION Sergio Alunni di Roma ci invia molto gentilmente l'intera soluzione del gioco che noi ringraziando a nome di tutti i lettori pubblichiamo di seguito riportando esattamente tutti i comandi necessari per risolvere l'adventure.

## SOLUZIONE **ADVENTURE "THE TRACER SANCTION" ACTIVISION**

TALK MAN - E - N - E - BUY CHART -W - LOOK CHART - BUY FUEL - 500 -N - N - S - TAKE SUIT AND JETPACK - N - TURN POINTER TO SONEX -PRESS BUTTON - E - S - S - W - N -KNOCK DOOR -  $S - E - S - E - N$ SELL GEM - S - W - S - E - CUT LINE - W - N - N - N - LOOK CHART - BUY FUEL - 800 - N - N - TURN POINTER TO JUBILEX - PRESS BUTTON - E - S - S - S - S - ENTER HOUSE - TAKE BATTERY - W - GIVE SUIT - S - TAKE SHOVEL - E - E - ENTER CAVE -YELL - N - TAKE DIAMOND - DIG - W  $-W-W-N-N-W-S$  - TAKE STICK -N - N - HIT BARTENDER - DROP STICK - S - E - N - N - LOOK CHART -BUY FUEL - 800 - N - N - TURN POINTER TO SONEX - PRESS BUT-TON - E - S - S - S - E - N - SELL DIA-MOND - S - W - N - N - LOOK CHART - BUY FUEL - 600 - N - N - TURN POINTER TO BRENON I - PRESS  $BUTTON - E - S - S - W - W - N - N - N$ SHAKE BRIDGE - N - INSERT BAT-TERY -  $S - S - S - E - E - E - E - E$ WEAR JETPACK - TURN DIAL - N -MOVE BUSH - N - TAKE LIGHTER AND ACE - S - TURN DIAL - S - W -W - W - N - LOOK CHART - BUY FUEL - 900 - N - N - TURN POINTER TO EARTH - PRESS BUTTON - E - S - $S - W - W - W - W - N - DIG - DROP$ SHOVEL - TAKE ROPE - S - E - N -LIFT BRIDGE - W - S - TAKE TORCH - N - E - N - E - LOOK BOOK - PULL WORN - TURN DIAL - TAKES SWORD - DROP JETPACK - N - S - W  $\cdot$  W  $\cdot$  READ SIGN  $\cdot$  E  $\cdot$  E  $\cdot$  E  $\cdot$  N  $\cdot$ LOOK CHART - BUY FUEL - 900 - N -N - TURN POINTER TO JUBILEX -PRESS BUTTON - E - S - S - S - W -

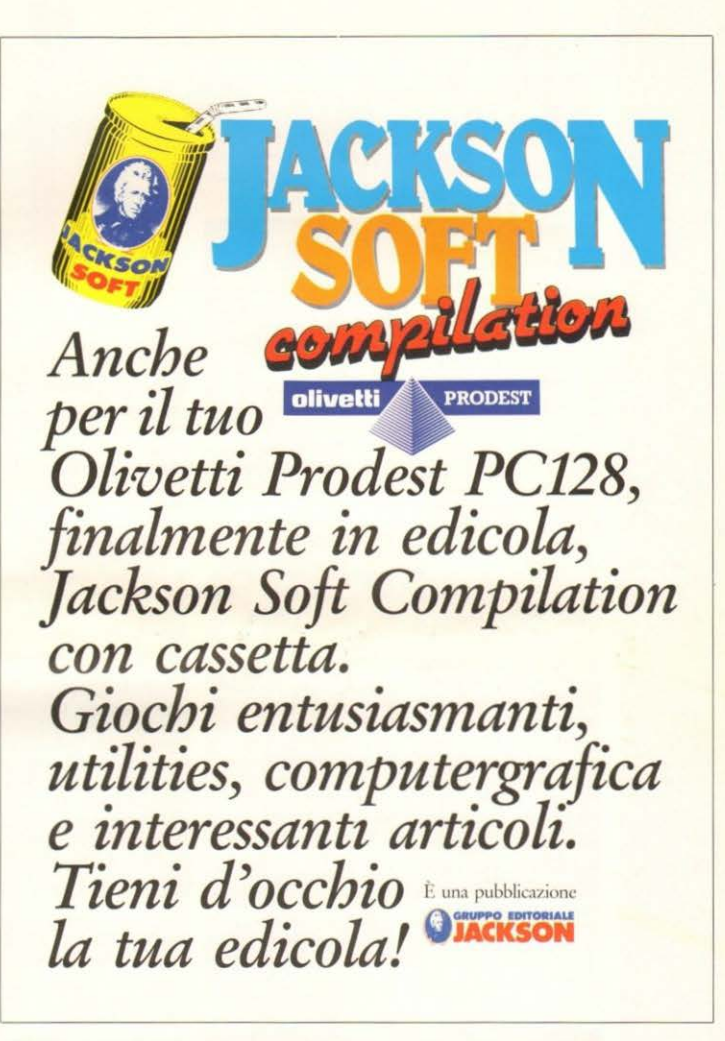

LIGHT TORCH - DROP TORCH AND LIGHTER - E - N - N - LOOK CHART -BUY FUEL - 650 - N - N - TURN POINTER TO KORANTH - E - PRESS BUTTON - E - S - S - E - S - S - LIFT GRATE - D - S - W - TIE ROPE AT PI-PE - W - W - W - E - E - E - UNTIE ROPE - DROP ROPE - E - N - W - W -N - CLIMB TREE - W - N - TAKE E-GNAD - E - N - LOOK CHART - BUY FUEL - 800 - N - N - TURN POINTER TO METROPOLIS VIII - PRESS BUT- $TON - E - S - S - W - N - N - OPEN$  ACCOUNT - S - W - DEPOSIT 650 - E  $-S-W-W-W-W-W-S-E-GWE$ BANANA - TAKE KEY AND PEEL - W  $-N - E - E - E - S - S - S - S - E - E$  $-S - WITHDRAW 650 - N - W - W - W -$ W - N - W - BUY INFORMATION - E -E - TALK MAN - BET 645 - CHEAT -W-S-E-DROP PEEL-E-E-E-S - DEPOSIT 1935 - N - W - W - N - N -N - N - E - N - W - WITHDRAW 1935 -DROP CARD AND ACE - E - S - E - N - LOOK CHART - BUY FUEL - 1600 -N - N - TURN POINTER TO KO-

RANTH - PRESS BUTTON - TURN POINTER TO DARTEN - PRESS BUT-TON - E - S - S - E - PUSH BUTTON -PULL BUTTON - TWIST BUTTON -TURN BUTTON - HIT BUTTON -PUSH BUTTON - INSERT KEY - IN-SERT SWORD - E - FOLLOW ROBOT  $-$  DROP ROBOT  $-$  W  $-$  W  $-$  W  $-$  W  $-$ TALK WING - E - E - E - E - FOLLOW ROBOT - S - S - S - W - N - LOOK CHART - BUY FUEL - 400 - N - N -TURN POINTER TO VALKYRON -PRESS BUTTON - E

a che gioco giochiamo?

## RKANOID

IMAGINE per C64 Compatibilità: Atari ST. Spectrum. Amstrad Prezzo: L. 18.000

A dieci anni dalla sua apparizione nelle sale giochi, il glorioso BREAKOUT si è ammodernato e reincarnato in ARKANOID, l'arcade game della Taito, tra i preferiti del momento, In entrambi i giochi controllate un cursore a racchetta lungo il margine basso dello schermo. Esso serve a lanciare una pallina contro una muraglia composta da tanti mattoncini colorati messi insieme nella parte alta dello scenario. Sotto i colpi della pallina. il muro viene demolito pezzo per pezzo, e guando anche l'ultimo mattoncino rimasto viene eliminato, ecco felicemente conseguito lo scopo del gioco. La difficoltà consiste nel saper governare con precisione il cursore per riuscire a intercettare la pallina che altrimenti finirebbe irrimediabilmente perduta oltre la vostra linea di fondo. Ma il confronto con il vecchio BREAKOUT finisce qui. In ARKA-NOID, infatti, sono state aggiunte originali innovazioni che garantiscono un'azione priva di noia e ricca di tensione e divertimento assai duraturi, grazie anche a fondali ispirati, corposi effetti sonori, eccellente animazione degli sprite. Il menù dei comandi utilizzabili offre l'imbarazzo della scelta: Paddle, Joystick, Tastiera e Mouse, per uno o due giocatori. In ARKA-NOID dovrete distruggere ben 32 formazioni diverse di mattoncini (32 schermi) prima di giungere allo scontro finale con il DIMENSION CHAN-

a casa

**SILO-**

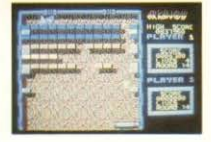

GER, prottesco volto di pietra dalla cui bocca vengono incessantemente sputati micidiali ordigni discoidali. Il compito di abbattere le muraglie è reso più difficile con l'apparizione di strane creature dalle sembianze vagamente geometriche. Esse fuoriescono da una piccola apertura e si mettono a scorazzare attraverso lo schermo creando del caos e deflettendo occasionalmente la pallina verso imprevedibili direzioni. Tuttavia risultano innocue al contatto con il cursore, che anzi le distrugge. Alcuni mattoni vanno colpiti più volte, altri sono del tutto indistruttibili. Altri mattoni ancora rivelano, una volta abbattuti, delle capsule colorate che se vengono raccolte donano vari poteri oppure sconvolgono il corso del gioco. Le loro funzioni sono riconoscibili dalle lettere che vi sono incise: S, C, E. D. L. B e P.A cosa possano servire, vale la pena di scoprirlo da soli con le altre sorprese che questo incredibile gioco riserva.

#### Fabio D'Italia

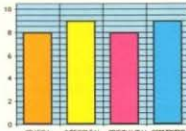

**SIZE BRIDE** 

**PO 0023** 

Gamman

# **MARRIE MADNESS**

ARIOLASOFT per C64 Prezzo: L. 18000

C'è una strana aria di eccitazione in redazione mentre il nostro fedele C64 sta ultimando il caricamento del videogame che tutti noi. Miccoli in testa, aspettavamo da tempo: MARBLE MADNESS! Ed è solo con l'apparizione della prima schermata, che si spezza la tensione creatasi. Tempo fa, quando vi presentammo la versione da bar, esordimmo dicendo "non

sposizione nello schema successivo. I percorsi presentati cercano di ricollegarsi quanto più possibile alla versione da bar, e nonostante la modestia del 64, la trasposizione è veramente fantastica, con particolari curati al meglio, e con l'opzione della partita doppia (cioè tra due giocatori!) che rende tutto più eccitante. Con l'utilizzo del pulsante di fuoco si ottiene l'effetto di un incremento della velocità mentre con il joystick si ha il "rotolamento" della palla. Le difficoltà non sono rappresentate solo dalla

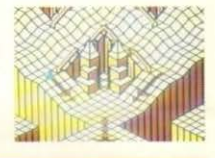

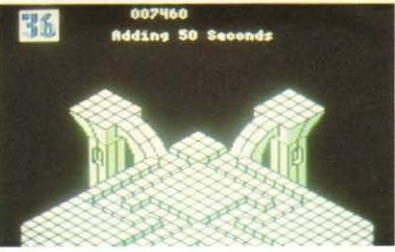

valgono molto le descrizioni: bisogna provarlo!" ed è con le medesime parole che presentiamo la versione home. Per chi ancora non conoscesse il grande prodotto Atari, sono da evidenziare alcuni particolari, primo fra tutti l'originalità, che rendono il gioco uno dei migliori mai visti: esaminiamoli. Lo scopo del gioco è quello di far rotolare una sfera in un tortuoso labirinto tridimensionale, ma è tale la grafica che ogni possibile tentativo di definizione risulta in parte errato. La prima corsa in cui dovete cimentarvi è una sorta di "practice race", che ha lo scopo, oltre che di fornire il primo approccio con la difficoltà dei comandi (quanti di voi posseggono una trackball?) di stabilire un bonus-time che allungherà il tempo a vostra di-

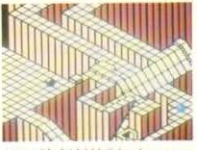

tortuosità dei labirinti (anche se non sono labirinti veri e propri, voi come li definireste?) ma anche e soprattutto da ogni sorta di "mangiapalline" o altro, che tenteranno con ogni mezzo di farvi morire, con conseguente decrescimento del tempo a vostra disposizione. Lascio a voi, per volere del buon capo-redattore, scoprire come e cosa fare per giungere alla risoluzione del fatidico sesto (e ultimo!) schema, oltrepassando, come in tutti i precedenti, la linea del goal, rappresentante il traguardo. Grafica veramente lodevole, sonoro ricalcante il tema da bar, e una originalità giocabilissima fanno di questo eccezionale prodotto uno dei migliori del genere arcade. E poi, non vale la pena acquistarlo già solo per avere la soddisfazione di spodestare il solito IUR?

Luca Mantegazza

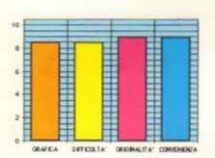

# **BIG TROUBLE IN LIT-**TLE CHINA

ELECTRIC DREAMS per C64 Compatibilità: Spectrum, Amstrad Prezzo: L. 18.000

Tratto dall'omonimo ultimo film di John Carpenter (titolo italiano GROS-SO GUAIO A CHINATOWN), BIG TROUBLE è un gioco di escursione e combattimento ambientato nei tenebrosi sotterranei del quartiere cinese

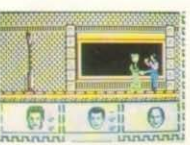

che il Perfido ha fatto seguestrare dai suoi soherri perché venissero sacrificate in un terrificante rituale magico. Sul video vedrete i tre eroici personaggi procedere uniti a passo spedito sulle strade di Little China verso l'entrata della base nemica. Mentre Jack e Wang Chi procedono a piedi. Ego Shen viaggia a bordo di una nuvoletta galleggiante personale. Il percorso, che include quattro diversi scenari, è irto di insidie quali karateka, querrieri corazzati, mostri abnormi e via fantasticando, che compaiono di tanto in tanto a tentare di arrestare con ogni mezzo l'avanzata del nostro dinamico trio. Con i tasti B. C. e S potrete decidere quale personaggio impegnare nelle varie situazioni. Jack sa come tirare di boxe e di pistola, perciò è il più indicato per affrontare i Tipacci con la T maiuscola. Wang Chi sferra terribili colpi con le mani ed i piedi, Infine, Egg Shen con la sua magia può rimediare alle stua-

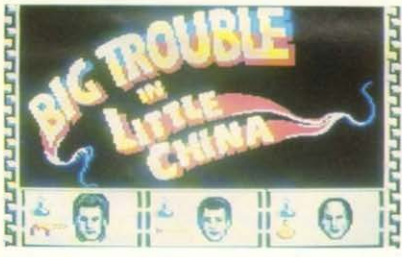

di San Francisco (appunto LITTLE CHINA), dove un tanto misterioso quanto malvagio boss della malavita locale, LO PAN, ha sistemato il proprio quartier generale, sontuosa magione con tanto di tempietti, armature ornamentali, vasi di porcellana e truci samurai al servizio del suddetto. Con il joystick voi controllate tutti e tre i protagonisti buoni del film: Jack Burton, un forzuto camionista e "parodia" di Indiana Jones; Wang Chi, esperto di arti marziali e compagno d'avventure di Jack; Egg Shen, arzillo settantenne dotato di straordinari poteri magici. Insieme dovrete tentare di penetrare nel covo sotterraneo di LO PAN e, previo il superamento di numerosi ostacoli, di salvare due splendide ragazze, Miao Yin e Gracie Law,  $\bigcap$  $-1$ 

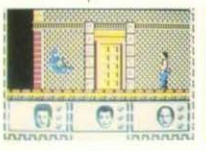

zioni più complicate; risparmiatelo per lo scontro finale con LO PAN. Le risorse di Jack e compagni sono limitate, ma potranno essere recuperate ed incrementate con la raccolta di vari oggetti che essi troveranno durante il cammino. BIG TROUBLE contiene tutti i personaggi e gli scenari che chi ha visto il film non dimenticherà tanto presto. Purtroppo la ELECTRIC DRE-AMS non è riuscita ad includere quel particolare umorismo che fece del  $|C|$ 

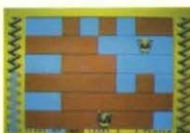

lungometraggio una cosa unica ed ir-

ripetibile. Escluso ciò, il gioco si reg-

ge a malapena sulla varietà delle

"scenografie" ed il senso di esaltante

potenza che il controllo di ben tre

personaggi insieme - anziché uno solo - può facilmente infondere al

Fabio D'Italia

giocatore. Nient'altro.

**ARVEY** 

Prezzo: L 7500

**HEADBANGER** 

FIREBIRD per C16/PLUS 4

Compatibilità: C64. Amstrad

Nella fascia dei videogiochi a basso

costo, ci ha colpito l'attenzione che la

Firebird ha dedicato ad un gioco lan-

ciato contemporaneamente su tre

macchine differenti: Harvey Headban-

ger. Stupore, comunque, che non ha

trovato risposta neanche dopo averlo

provato, temendo per l'incolumità dei deboli di cuore, sul C16. Ci siamo infatti trovati immersi in uno schermo bicolore (blu e rosso), solcato da cinque rette orizzontali che costituiscono la sola parte grafica dell'intero gioco; eccezion fatta, comunque, per due enormi cannuccie a spirale che indicano il nostro stato di ubriachezza. L'inimicizia che c'è fra voi e il vostro più acerrimo nemico Hamish Highball (computer/fratello più piccolo) è l'unico scopo del gioco, che vi vedrà vincitori solo se riuscirete a "impripionare" il vostro avversario isolandolo dai suoi micidiali cocktail e dalle zone da lui possedute Zone che potrete conquistare, non con scontri dai quali uscireste entrambi sconfitti (rimarrete intontiti per alcuni secondi perdendo inoltre l'uso del joystick), ma con un semplice passaggio scandito dal cambio di colore della casella interessata. Il vostro quindi non dovrà essere un semplice vagare per lo schermo, ma bensì un'attenta ricerca e appropriazione di punti favorevoli per tendere un'imboscata letale al vostro contendente. Buona norma è quella di ingerire i vostri (ed esclusivamente quelli!!) cocktails il più rumorosamente possibile. "chiedendo" al barman inoltre, con movimenti circolari del vostro eroe. la preparazione di altri più terrificanti, capaci di saturare la nostra cannuccia. Pur dopo questa attenta analisi. non abbiamo trovato il motivo che ha spinto la Firebird a immettere sul mercato ben tre versioni di questo HARVEY HEADBANGER, gioco abbastanza originale ma privo di qualsiasi base valida di programmazione. Ad una grafica scarsa e scarna, si aggiunge (o si potrebbe dire si toglie)

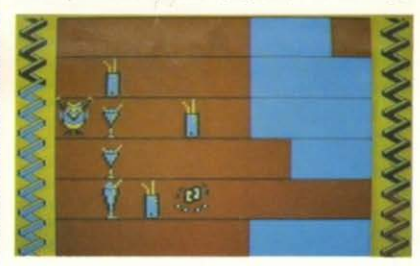

un sonoro inesistente, l'impossibilità di gestire il gioco su tastiera, una appena sufficiente giocabilità, e un interesse e una appetibilità destinati a scemare dopo poche partite. Non possiamo quindi definire questo un grande affare, destinato a pochi "alcolizzati" videogiocatori e che rischierebbe di lasciare invece la maggior parte di essi... a bocca asciutta. Luca Mantegazza

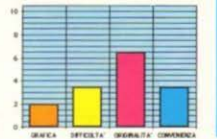

a che gioco giochiamo?

# **EIRETRACK**

FLECTRIC DREAMS ner C64 Prezzo: L. 18.000

Ci troviamo nel 22º secolo e anche qui abbiamo a che fare con dei pirati. come nel pazzo pazzo pazzo mondo del software: questi però sono pirati nell'accezione propria del vocabolo non si sono limitati a digitare codici su un computer casalingo, ma hanno fondato illegalmente una serie di core nuovamente l'intera distanza della colonia, per evitare la riattivazione dei bersagli appena colpiti. A contrastare la vostra avanzata le solite navette, e Firetrack ne ha una varietà accettabi-

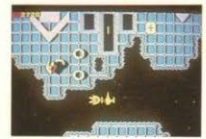

#### HE HAPPIEST DAYS OF YOUR LIFE FIREBIRD per C64 Prezzo: L. 5.000

In questo gioco della Firebird vi trovate ad essere imputati di un grave crimine all'interno della scuola che frequentate, ovvero il furto del portafogli dell'illuminato preside dell'istituto. Pur non avendo commesso il fatto. ne venite accusati, e quale miglior modo di scagionarvi esiste se non il

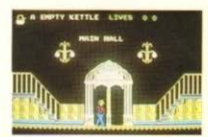

campo dei videogames offrendo prodotti riusciti e non. Finalmente è giunto il momento del commento: ora dopo una tranquilla descrizione di Happiest Days possiamo scatenare la nostra ira! Prima di tutto c'è da dire che ci troviamo di fronte ad un gioco. talmente insignificante che non sappiamo se vale la pena di spendere qualche parola in merito! È un vero insulto all'intelligenza umana, partorito tra il sabato e la domenica senza un minimo di impegno e fantasia.

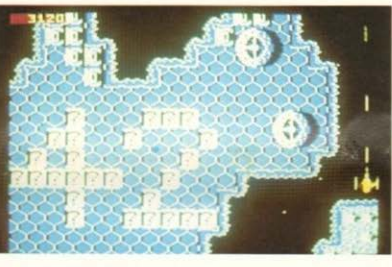

lonie tutte installate su un'intera cintura di asteroidi. La Terra, che non accetta la presenza di questi parassiti della società ha deciso di inviare proprio voi a seminare il panico nelle varie colonie nemiche. Si dà il caso che varie sezioni della lunga trafila di corpuscoli spaziali consti di diverse ambientazioni, con effetti speculari a rivelare superfici ghiacciate, oppure paesaggi desertici a indicare la presenza ingente di sabbia. Il tutto scorre dall'alto verso il basso, e come tipo di gioco Firetrack ci ricorda molto il coin-op Star Force, anche per questa sua caratteristica di scrolling verticale oppure ispira vaghe reminescenze di giochi come Xevious e Terra Cresta. Anche qui non manca il dualismo bersaglio-terreno-bersaglio aereo, un binomio che ha significato il successo per i prodotti già citati, ma che nel nostro caso non ha grande importanza in quanto con un unico tipo di proiettile si colpiscono entrambi, il che ci ha deluso alquanto. Scopo del gioco è giungere alla fine di ogni colonia e colpire due cuori nucleari, che faranno saltare tutto per aria, e poi ricopri-

-Oue

a casa

le, che dopo manovre elusive magari finiscono per collidere con l'Hatch-Fighter (il vostro mezzo) mentre riconoscerete le sagome da colpire perché contrassegnate da dei \* + ", dei "X" oppure da dei "?" che influiranno sul punteggio. In definitiva questo gioco ha le sue carte da giocare perché come ogni shoot'em-up che si rispetti ha la sua buona dose di frenesia, un buon numero di tipi di astronavi da distruggere, una gradevole riproduzione dei paesaggi con la classica grafica a bassorilievo, un piacevole motivetto musicale, senza magari eccellere in una delle suddette caratteristiche, ma offrendo comunque un sicuro divertimento.

#### Paolo Cardillo

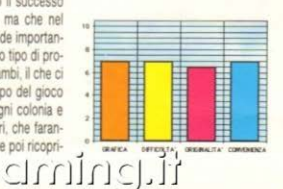

**IFTH STUD** 

ritrovamento da parte vostra dell'oggetto scomparso e magari di ulteriori prove della vostra innocenza? Ecco che subito vi indaffarate nella sua ricerca in varie stanze, si presume all'interno dell'edificio scolastico, in cui reperirete vari oggetti che vi potranno risultare utili o meno. Un inconveniente è che il vostro inventario è limitato ad un numero di due oggetti per cui se ne dovete raccogliere uno in più. dovrete sganciarne un altro, quindi dovete operare le vostre scelte con molta attenzione. Come in molti giochi di questo genere all'interno di ogni stanza si nascondono insidie fluttuanti per aria, naturalmente da evita-

Come avrete capito, si tratta di un tipico gioco alla Jet Set Willy della categoria degli esplora-le-stanze-eprendi-gli-oggetti, un filone che ha imperversato per lungo tempo nel Grafica che fa accaponare la pelle. sonoro che provoca sensazione tipo lo stridore di un gesso che sfrega contro la superficie di una lavagna, originalità dispersa in qualche anfratto del cervello del programmatore del gioco, divertimento meno di zero, noia invece a non finire, e titolo ignominiosamente tratto da una canzone dei Pink Floyd. Possiamo ammettere che un gioco riesca male, ma per favore non intacchiamo il buon nome dei Pink Floyd, altrimenti ci arrabbiamo! Paolo Cardillo

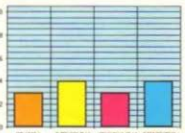

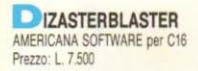

È incredibile cosa la mente umana nossa inventare! Per celare il solito orripilante gioco spaziale tutto spara e fuggi, qualcuno ha pensato bene di chiamarlo con un nome che attiri l'attenzione e che potrebbe diventare lo "scingli-lingua" dei sedicisti: DIZA-STERBLASTER, Traducendo qua e là le noche istruzioni (non si vede a che cosa possano essere utili), traspare con orgoglio il numero dei livelli: 256. Rimasti ammutoliti da questa afferma-

gni guadro. La continuità dello sparo permette anche a chi non è in possesso di un joystick, di gestire agevolmente la propria nave in mezzo al missili nemici. Di più non si può certo dire! Sembra che per il povero C16 non si riesca a trovare un gioco buono sotto l'aspetto grafico ad un prezzo altrettanto ragionevole. Perché non si può certo affermare che un buon videogame possa presentare alieni ripetitivi e lenti, un campo di gioco monocromatico e senza la più minima variazione effetti sonori solo nelle collisioni (e neanche troppo realistici) e una azione incredibilmente tediosa. L'unico divertimento dell'in-

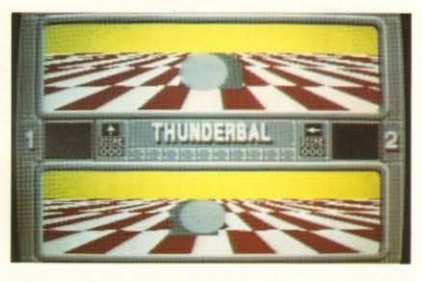

computer, potendo scegliere tra ben tre livelli di difficoltà, o contro il vostro miglior amico: esiste anche l'insolita. possibilità di giocare contro se stessi usando lo stesso joystick, oppure di visionare una partita giocata unicamente dal computer. Premendo il tasto di fuoco il menu scompare, e nelle due finestre appaiono lentamente gli sfondi del gioco che assomigliano a due gigantesche scacchiere tridimensionali. Il primo giocatore utilizza la finestra superiore, il suo sfidante quella inferiore. Lo scopo del gioco è spingere una palla adimensionale nella porta avversaria. Potrebbe sembradella partita. In conclusione possiamo dire che questo gioco piacerà molto a coloro che amano l'azione unita ad un pizzico di strategia: particolarmente apprezzabili i particolari grafici del pannello comandi e delle finestre. stupendi gli accoppiamenti cromatici. Unico difetto: un po' troppo caro!!!

> Luca Mantegazza Felice Seregni

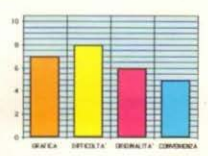

**TAR RAIDERS II** ELECTRIC DREAMS per C64 Prezzo: 1 18.000

Come in un classico della letteratura fantascientifica, siete impegnati a difendere una galassia, per l'esattezza il sistema stellare Celos IV, dagli attacchi dei ripugnanti quanto malefici Zylons comandati dal perfido Chut; appartenenti alla Federazione Atariana, vi è stato affidato il compito di liberare la citata galassia dagli invasori alieni con la vostra navetta, la Liberty Star e di scongiurare un pericolo che si sta facendo imminente.

La Liberty Star è proprio adatta allo scopo: ha un computer di bordo che indica i mezzi nemici tramite un radar. un indicatore della velocità e tante altre belle cose, insomma è quel che si dice un piccolo gioiello della tecnoloqia

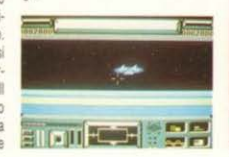

**THE LOVEL IN LIVES O TIM** ER OTTI DIZRSTERBLASTER TOP TEN. **HANTEGRZZA IFGHITKLMNOPDRSTUVHXYZ** PUGH 3 AND + TO START OF

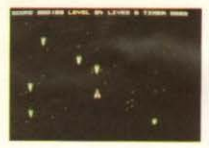

zione, ci siamo più volte domandati se, per definire il passaggio al livello successivo, basti veramente cambiare colore o forma ai terribili (mamma. che cattivi!!) alieni o correggere, in fondo allo schermo il numero del livello. Immersi nell'oscurità dello spazio, veniamo chiamati (indovinate un po') a salvare il nostro beneamato pianeta dall'attacco degli alieni dalle forme più disparate e pronti a raccogliere i vostri frammenti per tutta l'inesplorata galassia. Vi imbatterete inoltre in palle di fuoco e indistruttibili meteore che riusciranno finalmente a rendervi la vita un po' più difficile.

Un "finalmente" che non viene detto da un sadico, ma da una persona scandalizzata dal fatto che, senza colpo ferire e lasciando l'astronave sulla sua rotta iniziale, si è vista arrivare al sesto livello totalizzando 768 punti!! I punti infatti non verranno "elargiti" solo grazie alla distruzione degli alieni, e compagnia bella, ma il vostro score verrà incrementato da un gran numero di bonus al termine di o- $\bigcap$  $\subset$ 

tero gioco sta proprio nel nome DI-ZASTERBLASTER datooli dai programmatori che forse, una volta terminata la loro "fatica", non certo al passo coi tempi, hanno realizzato di aver prodotto un videogioco veramente "disastroso"!

> Luca Mantegazza Giuseppe Porretti

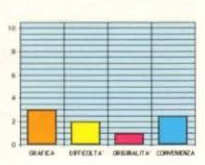

# HUNDERBALL Bytebuster per MSX 2

Prezzo: L 40.000

Questo software ci ricorda Ballblazer. Il menu del gioco è contenuto in due enormi finestre ricavate all'interno del pannello di comando di un'astronave. In questa fase del gioco la grafica è molto curata: il pannello dei comandi sembra fatto di vero metallo, sulla sua superficie vi sono alcuni strumenti che indicano il numero dei giocatori e il loro punteggio. Il menu offre la possibilità di selezionare il tipo di avversario: si può giocare contro il

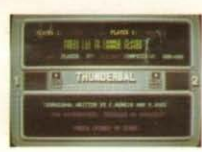

re una partita di calcio, ma non esi-

stono calciatori: sono stati sostituiti da due droidi computerizzati che possono essere facilmente controllati tramite il joystick. Non raramente vi capiterà di visualizzare l'avversario nella vostra finestra mentre state giocando. La porta è stata sostituita con due piramidi ultrasoniche e ben presto capirete che non è semplice segnare un punto, vista la difficoltà dovuta al sistema di controllo della palla. Dopo un po' di allenamento si intuisce la necessità di colpirla sempre frontalmente: questa tattica vi eviterà il fastidio di girarci attorno e di spingerla dalla parte sbagliata. Lo scorrimento dello sfondo durante la fase di gioco è uniforme e la grafica è molto curata, anche se abbiamo riscontrato un leggero lampeggiamento della finestra ad alte velocità di movimento. Ogni qualvolta si urta un ostacolo si ottiene di rimbalzare all'indietro perdendo ogni controllo direzionale. Il sonoro è quasi inesistente e spesso fastidioso, mentre è molto bella la dissolvenza dello sfondo al termine

a che gioco giochiamo?

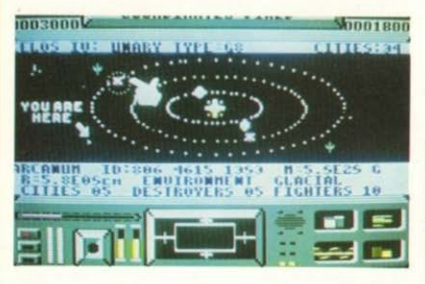

Tramite una mappa si può scegliere il pianeta o la zona della galassia in cui approdare ed eventualmente liberare dai nemici, quindi una volta selezionata la prossima destinazione vi ritroverete a combattere tra un mare di stelle o leggermente sollevati dalla superficie di un pianeta. La visione è in soagettiva, e attraverso il pannello principale si distinguono facilmente le navette nemiche, da puntare con il mirino e tempestare di raffiche laser. Sui pianeti sono installate anche delle basi da bombardare che appaiono all'improvviso. La Liberty Star è dotata di scudi di protezione utili a limitare l'effetto dei colpi nemici ed ha una autonomia di volo limitata, quindi ogni tanto si rende necessario un rifornimento di carburante in una delle basi indicate sulla carta astrale. Questo gioco è il seguito come molti sapranno del celeberrimo Star Raiders, punta di diamante della collezione del mitico VCS 2600, ed in effetti si riscontrano varie analogie col predecessore anche se in quanto a risultati il seguito risulta nettamente più scadente. Star Raiders, il primo, era per certi versi, qualcosa di nuovo e inusitato. mentre il suo Follow-up inquadrato nel contesto del mondo dei videogames moderni non riesce a stare al passo coi tempi perché è banale, il solito tiro al bersaglio contro astronavi aliene che sfilano davanti al naso in varie zone di una galassia: per non parlare poi della grafica scadente ed elementare a tal punto che non si è capito se i programmatori abbiano voluto riproporre per il C-64 le vecchie caratteristiche grafiche del VCS  $\ominus$  $\bigcap$  $-1$ 

o se siano degli incapaci. E chi lo sa, in ogni caso Star Raiders II è proprio brutto!

Paolo Cardillo

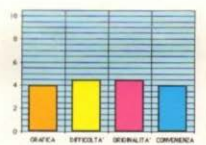

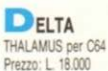

Ecco il gioco dell'anno. Rielaborato il concetto dello splendido Sanxion è nato Delta, un'esperienza più che un semplice videogame, la sintesi, lo stato dell'arte tra gli shoot'em-up attualmente in circolazione e forse un esempio per il futuro (beh. un po' esageri! direbbe Francesca, mia ex).

No, non esagero Francy, questo gioco è incredibile; comincia con la solita astronave monoposto, la cui sagoma anima uno spazio costellato di astri fluorescenti e poi inizia la sarabanda: è un inferno di ordigni che schizzano da ogni parte. Voi e la vo-

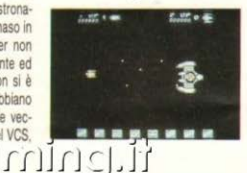

stra nave ribattete con i vostri proiettili-laser, non bastano, ci vuole una maggiore intensità di fuoco, trovate uno stormo di monoliti quadrati e vi dirigete contro quello necessario a infondere una nuova potenza offensiva, vi si parano davanti delle colonne di pietra, testimonianza di un'antica civiltà aliena, procedono ad una velocità pazzesca, stavolta ci vuole più velocità, allora alla ricerca di un monolite adatto allo scopo, non c'è un attimo di respiro, ecco una formazione che procede a sinusoide, ma dove diavolo è il monolito che consente di sparare da quattro lati?!!

spara-e-fuggi, qui esaltata nella sua massima espressione.

E un prodotto di prima grandezza, la grafica, che ricorda quella del predecessore Sanxion, è azzeccatissima. splendida la colonna sonora del sempre sorprendente Rob Hubbard che ancora una volta ci ha entusiasmato con una sua trovata: durante il caricamento si possono modificare i parametri musicali del motivetto iniziale. quali percussioni, effetti sonori e così via. Ci fossero sempre giochi così!

Paolo Cardillo

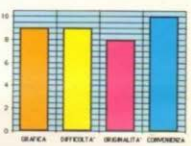

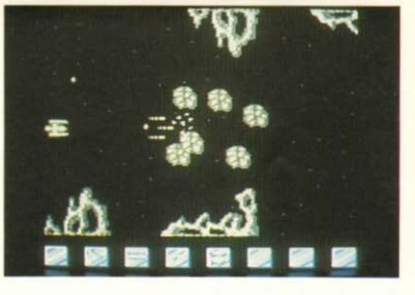

AAAAARRRGGGHHHH!!!! Colpiti!!! Quanti crediti sono rimasti? Non potete più permettervi di incamerare monoliti? E allora sotto con un'altra formazione, che arriveranno i soldi! Accidenti, ma quanti tipi di astronavi ci sono, non distinguete più le sagome, vi schizzano davanti al muso forme di fiori, anelli, meteoriti tutte in traiettorie elusive: e quante zone si attraversano? Vedete paesaggi con rocce, onde marine fluttuanti nello spazio, la velocità ora è pazzesca, la musica frenetica. Anzi tutto Delta è frenetico, non aspettatevi soste, un grande pregio per un gioco come questo, la caratteristica primaria dello

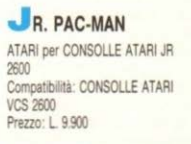

Durante un tranquillo pasto nel consueto labirinto, l'ormai mitico Pac-Man si accorse di una presenza anomala al solito gioco impostogli dai programmatori Atari: era lei, Ms. Pac-Man, e tra i due fu subito amore. Come non aspettarsi quindi l'arrivo di un "Pac-figlio"? E come non immaginarselo alle prese con le ormai mitiche

a casa

imprese dei genitori? Impossibile! Junior Pac-Man, offerto in versione super-economica, possiede tutte le caratteristiche delle precedenti versioni. ma si mostra in tutta la sua nuova veste per alcune più che necessarie migliorie. Lo scenario è la prima cosa che stupisce il videogiocatore: è a scorrimento verticale, e consente a Baby Pac-Man (ormai non sappiamo

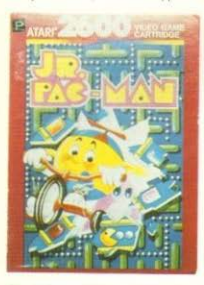

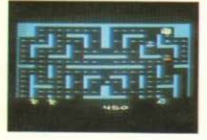

più come chiamarlo!) di muoversi più liberamente, con evidente eliminazione della staticità di un labirinto fisso. Lo scopo è il medesimo: raccogliere il maggior numero di "punti" disseminati per lo schermo, evitando i fantasmi, e sfruttando al meglio le quattro pillole energetiche poste negli angoli. Come si gioca? Le variazioni fondamentali sono accentrate nella più alta velocità di gioco e nella difficoltà iniziale di "orizzontarsi" nello schermo. mentre sia l'uso delle pillole energetiche, sia l'apparire dei bonus (rappresentati da giocattoli) è inalterato. Le uniche strategie applicabili sono un corretto uso delle pillole (utilizzatele solo in caso di estremo pericolo e, comunque, mai troppo presto) e del vantaggio dato dal loro utilizzo (ogni fantasma ha un suo metodo di fuga, osservate attentamente!). Particolare attenzione va fornita al sonoro: sarete avvisati di cosa succede nella parte di "mappa" che non potete vedere. ed eviterete così spiacevoli sorprese, come un saltellante bonus che distrugge con noncuranza le pillole che avete coraggiosamente conservato. I livelli di gioco sono quattro (varia il numero di fantasmi) e i punteggi per il singolo avversario "mangiato" o per il bonus-giocattolo variano tra 200 e 5000 punti. Indubbiamente una gran- $\Xi^{r}(C)-C$ 

de versione che tutti gli amanti del genere aspettavano da tempo, e che non potrà che essere ben accetta da coloro che di Pac-Man conoscono solo la fama. E poi, quando generazioni di Pac-Man invaderanno le consolles dei vostri nipoti, penserete con nostalgia a guando Nonno Pac-Man non era che Jr. Pac-Man! Solo la sogdisfazione val bene 9900 lire!

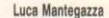

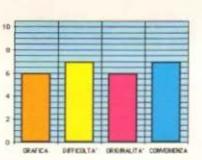

EMESIS KONAMI ner C64 Compatibilità: Spectrum, Amstrad, **MSX** 

Prezzo: L 18 000

NEMESIS, un pacifico pianeta simile alla Terra, è stato invaso dalle forze armate di BACTERION. Voi potete liberare Nemesis dai Bacterion usando le incredibili risorse dell'astronave

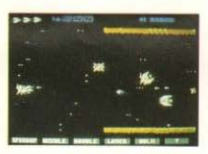

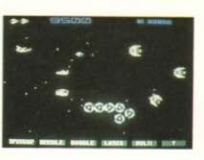

WARP RATTLER. Ma prima di cominciare selezionate con la BARRA SPA-ZIATRICE il numero di giocatori che può essere da uno a - udite! udite! - quattro. Il vostro obiettivo è la distruzione della superfortezza nemical XAEROUS che vi attende al termine di un lungo percorso costellato da una incredibile varietà di insidie che richiamano alla mente giochi come XEVIOUS e, soprattutto, DELTA, il gioco della THALAMUS di cui NEME-SIS, nella versione da bar, è in effetti l'ispiratore. Come in DELTA, l'astronave WARP RATTLER si trova a dover fronteggiare i diabolici attacchi nemici con velocità e mezzi veramen-

te scarsi: un solo cannone laser. Il che è assolutamente insufficiente soprattutto contro le postazioni che ci bersagliano dal suolo del pianeta Nemesis. All'inconveniente si può rimediare raccogliendo delle CAPSULE che appaiono quando si riesce a distruggere formazioni complete di oggetti nemici. Hanno l'aspetto di sonde antennute, e sono di due colori diversi, giallo e blu. Quelle blu hanno un effetto devastante su tutto ciò che si trova in quel momento sullo schermo, un po' come le SMART BOMB di DEFENDER: usatele con accortezza. Le capsule gialle invece danno accesso ad un pannello situato a fondo schermo, e diviso in sei caselle riportanti le scritte SPEED-UP. MISSILE. DOUBLE, LASER, MULTI e "?" (PUN-TO INTERROGATIVO). Si tratta di varie armi che possono essere aggiunte all'astronave premendo il tasto SHIFT quando la casella indicante l'arma desiderata, lampeggia, Con SPEED-UP si incrementa la velocità; con MISSI-LE si ottengono proiettili aria-terra per colpire le postazioni di superficie: con DOUBLE si ottengono altri missili che colpiscono le installazioni sistemate sul margine alto dello schermo: con LASER si possono sparare micidiali saette di fuoco che spazzano via anche più oggetti alla volta; con MUL-TI le raffiche di tutte le armi vengono raddoppiate e poi triplicate. Infine, il PUNTO INTERROGATIVO munisce l'astronave di un misterioso congegno. La KONAMI ha insomma prodotto un gioco veramente eccezionale, all'altezza della posizione di prestigio che questa Casa occupa da molti anni. Se avete DELTA, non potete fare a meno di NEMESIS!

Fabio D'Italia

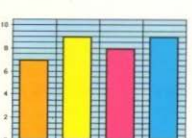

**COACK A SERVICE** 

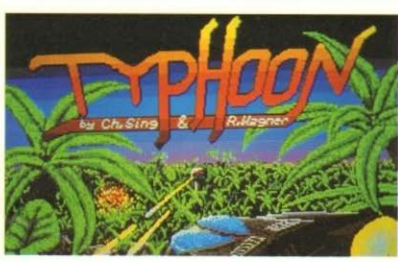

YPHOON **GREMLIN per ATARI ST** Prezzo: 1 39.000

Atari ST: un computer portentoso stando a quanto visto, con una capacità grafica e sonora davvero sorprendente. Uno dei primi game prodotto esplicitamente per questo computer (cioè non una versione di giochi già visti per altri) che abbiamo ricevuto è Typhoon, titolo apparentemente anonimo, ma che nasconde il solito spaziale. Suddiviso in due dischi abbiamo quindi uno "shoot'em up" comune a tanti altri, che può destare un certo entusiasmo solo a chi è abituato a macchine di livello inferiore: ma è mai possibile creare un gioco simile in un periodo in cui si vive nel "già fatto, già visto"? È proprio la sensazione di aver già giocato a Typhoon che lo rende così poco originale: è un semplice gioco d'azione, in cui la solita astronave deve completare i soliti cinquanta round (o zone), evitando i numerosi e svariati nemici che tenteranno con ogni mezzo di sopprimerla. L'astronave, posta inizialmente nel centro dello schermo di battaglia, può muoversi lungo tutto lo schermo stesso, e deve fare particolare attenzione alle schiere di nemici provenienti dalla parte bassa. Così come i vostri avversari, anche voi siete dotati di cannoni laser, che potranno essere aumentati, in termini di potenza, "raccogliendo" degli speciali bonus recanti la lettera "E": potrete infatti dotarvi di una tripla bocca di fuoco, di un colpo in grado di distruggere tutto quello che incontra sul suo cammino. o di un RAM shot, tutti limitati nel tempo però! Riuscendo ad impossessarsi di una "X" si avrà invece a propria disposizione una vita extra, mai sufficienti in videogiochi di questo genere. Quindi l'unica strategia possibile è quella di mantenervi il più possibile al centro schermo, e di adoperare quanto più possibile i vostri cannoni laser, facendo particolare attenzione ai "bonus letters". Con la distrua che gioco giochiamo?

zione di tutte le astronavi in vostro possesso si conclude la partita, che dopo la digitazione del vostro nome (ogni punteggio viene registrato su disco) potrà riprendere con la sola pressione della barra spaziatrice. La grafica è buona, anche se da un ST ci si può aspettare di meglio, così come il sonoro e una certa giocabilità, comune comunque a tutti gli spaziali. Certo che se avete comprato l'Atari ST solo per giocare a Typhoon sicuramente avete sprecato i vostri soldi.

Luca Mantegazza

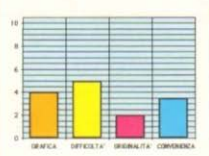

## **AG-TEAM WRESTLING** & KARATE CHAMP

DATA FAST ner C64 Prezzo: L 18.000

Poniamo il caso che siate il proprietario di una casa di software, e che vi siano rimaste invendute migliaia di cassette. Come fare a liberarsene? Presto detto: basta abbinare un nuovo videogame alle scorte di magazzino! Se entrambi i giochi fossero veramente validi, nessuno avrebbe nulla da obiettare, ma guando si presenta. una copia dei numerosi wrestling presenti sul mercato con un karaté che appartiene alla preistoria, bisogna essere dotati di un bel coraggio! È appunto una proposta coraggiosa quella della Data East, e solo la nuova dinamica a due giocatori del "Tag-team wrestling" riesce a risollevare il giudizio altamente negativo della "doppia offerta". Esaminiamo ora ciascuno dei due giochi.

## AG-TEAM WRESTLING

a casa

Di wrestling, anche su queste pagine, se ne è ampiamente parlato, e ciascuno di noi ha provato l'ebbrezza delle varie versioni esistenti. Come resistere dunque all'opportunità di cimentarsi in un "due contro due" co- $\ominus$ il  $\bigcap$ 

me nei più celebri incontri americani? L'idea è se non originale siguramente valida, ma, purtroppo per noi, sprecata: vediamo perché. Dopo la scelta se scontrarsi con un avversario uma-

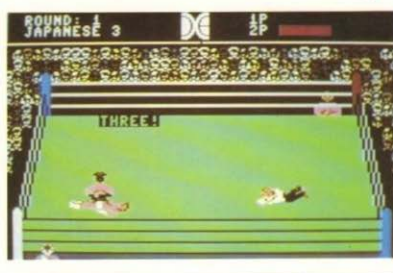

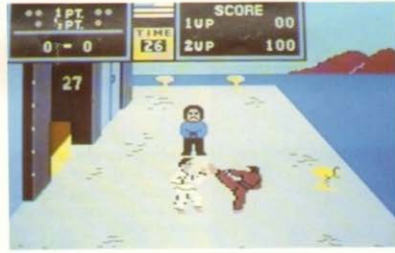

no o con il computer (veramente incapace), inizia il gioco, che vede due soli protagonisti al centro del ring, e altri due attendere ai lati dello stesso. Voi e il vostro partner, vincendo rispettivamente tre, cinque, quindici o venticinque incontri, avrete la possibilità di diventare campioni americani. europei, mondiali, o super mondiali. Le mosse possibili sono solo otto, e consentono unicamente di vedere il proprio avversario a terra in modi diversi, con una spettacolarità davvero deludente: premendo il tasto fire, se si colpisce l'avversario, si hanno tre secondi per posizionare il joystick nella direzione corrispondente alla mossa prescelta. Tutto qui. Chi possiede discreti riflessi avrà di che divertirsi: basta colpire l'avversario e questo è "finito". Quando la colonnina indicante l'energia "nemica" arriva al valore zero è possibile tentare uno 

schienamento sicuro nel risultato, e con il conteggio dell'arbitro al fatidico tre si conclude l'incontro. A questo punto vi starete chiedendo cosa fanno i rispettivi compagni: quello avversario assolutamente niente (sindacati, scioperi, mafia o altro?) mentre quando vi trovate in difficoltà il vostro partner correrà in vostro aiuto a colpire l'avversario, o quando vi avvicinerete a lui potrà sostituirvi nel combattimento. È tutto così squallido che anche il combattimento fuori dal ring. di un bidimensionale assolutamente ridicolo, non riesce a dare quell'ebbrezza che un emulo di Hulk Hogan si aspetta. Grafica primitiva, suoni (ma quali suoni?) legati alla qualità della grafica, spettacolarità inesistente e poca inventiva di azione rendono questo wrestling povero, troppo povero per essere degnato anche di un minimo squardo.

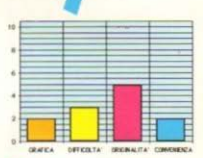

#### ARATE CHAMP

Ricordate Karate Champ, quello splendido coin-op che fino a poco tempo fa furoreggiava in tutte le sale giochi? Se la vostra risposta è si, disilludetevi, perché l'omonimo prodotto della Data East, di identico conserva solo in nome. Uno o due giocatori. uno scenario. l'esperienza nell'utilizzare le diciotto mosse a vostra disposizione: questo è quando viene offerto e quanto si richiede all'inconsapevole acquirente. Le mosse, ampiamente descritte dal manuale in dotazione, consentono una certa variabilità al monotono tema di gioco, ma la lentezza con cui vengono eseguite è in parte condizionante della delusione offerta dal gioco. Nella parte alta dello schermo vengono indicati, partendo da sinistra, i punti (ogni mossa ne vale 1/2 o 1) quadagnati nell'incontro in corso, l'ultima mossa eseguita (solo il nome), il tempo che determina la fine di ogni singolo round, e i punteggi di ogni singolo giocatore. Uno statico giudice assegnerà il punteggio al giocatore che ha eseguito la mossa, e decreterà il vincitore dell'incontro. Sono previsti degli schemi bonus per i vincitori di ogni singola sfida, che vi consentono di aumentare il distacco ("punteggiamente" parlando) dal vostro avversario. Grande varietà di schemi e di mosse non bastano certo a compensare una giocabilità (legata alla lentezza) davvero penosa: rivedremo più di un capolavoro come Esploding Fist o International Karate? Visti i risultati, non speratelo dalla creatrice di Karate Champ!

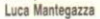

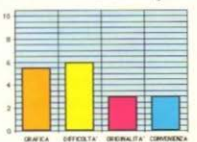

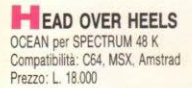

Catturati dall'impero di Blacktooth. Head e Hells i due eroi del nostro gioco, sono imprigionati nelle segrete di un castello da cui devono ad ogni costo fuggire, ne va della vita di un intero sistema stellare

Head e Heels provengono dal pianeta Freedom, i cui abitanti hanno caratteristiche fisiche esteriori che ne rendono l'aspetto molto gradevole: Head per esempio è un piccolo esserino tozzo, con un muso sporgente e due quantini da pugile. Heels ricorda più un cucciolo di cane con un ciuffo alla Presley

Entrambi sfruttano le loro caratteristiche per cercare l'uscita: uno la capacità di salto. l'altro la velocità

Fiduciosi nelle loro possibilità, si aggirano nelle numerose celle del castello e qui reperiscono e sfruttano oggetti utili o meno, si pongono vari problemi, tipici in giochi come questo, tipo "in che modo disporre alcuni oggetti per raggiungere una uscita in alto". E gli oggetti sono tanti: pesci della reincarnazione, conigli magici per regalano nuove vite, pillole per l'invulnerabilità capacità ulteriore di salto o di corsa e poi ci sono molle su cui spiccare voli incredibili, teletrasportatori, interruttori che frenano l'azione di misteriosi mostri letali, rulli trasportatori e tante altre cose ancora: due soli però sono gli oggetti fondamentali e cioè una sirena portatile. che emette dei Krapfens micidiali per i nemici, e una valigia per trasportare gli oggetti.

La sirena è associata a Head e solo lui può usarla, la valigia a Heels. Una volta trovata l'uscita i due esserini si ritroveranno insieme e potranno iniziare una fruttuosa cooperazione e poi decidere se tornare al pianeta natale Freedom oppure liberare anche i restanti pianeti e ricoprirsi di gloria ed

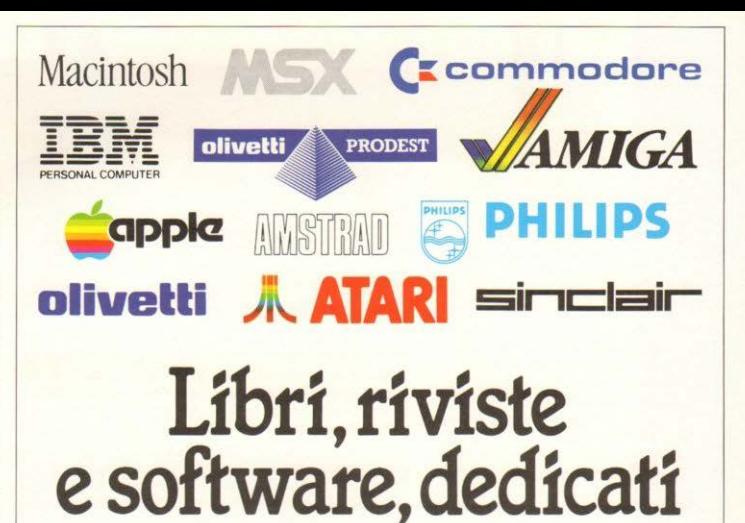

Dedicati al tuo computer preferito, ma soprattutto dedicati a te! Perchè lackson è l'unico editore in Italia a offrire una gamma assolutamente unica di prodotti. perfettamente complementari tra loro e orientati alle esigenze più specifiche e più svariate.

Solo Jackson pubblica riviste interamente dedicate a un numero così elevato di personal e home computer, tra i più diffusi sul mercato, a cui associa manuali

tecnici, libri, corsi interattivi, pro-

adatto alle tue reali necessità applicative. Non solo. In alcuni casi, Jackson anticipa letteralmente il mercato, proponendo al lettore riviste e libri dedicati a particolari famiglie di personal computer, in contemporanea con il loro annuncio!

Perchè solo Jackson ha l'organizzazione e il knowhow necessari per produrre editoria tecnica ai più elevati gradi di professionalità.

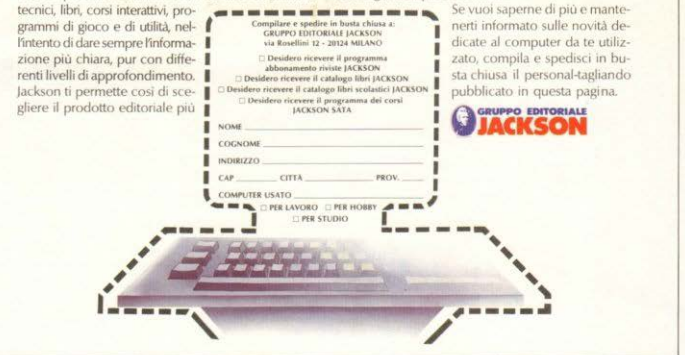

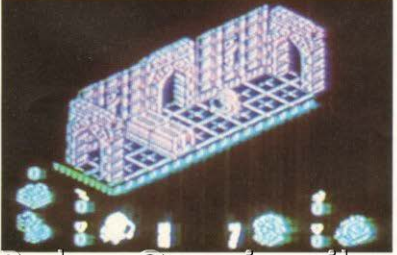

Reho-Gaming.ii

eterna riconoscenza da parte di un'intera galassia. Questo gioco è davvero bello, si inserisce nella grande tradizione degli arcade/adventure come Batman, e i primi giochi della Ultimate; grafica nitida ed efficace anche

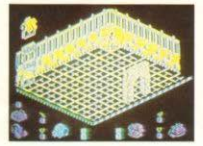

se monocroma, bellissima animazione, sonoro come al solito un po' scarso ma non ci si accorge molto di questo difetto, e divertimento infinito: e cosa volete di più?

Paolo Cardillo

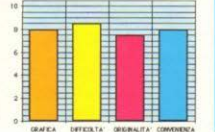

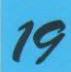

a che gioco giochiamo?

**E** ASTRERSCAN

MASTERTRONIC per SPECTRUM 48 K Compatibilità: C64 Prezzo: | 5.000

"Concepito dalla mente contorta di John Pickford della Binary Design." Questo periodo è probabilmente il più chiaro biglietto di presentazione di Rasterscan, il gioco che ci accingiamo a descriveryi, non certamente perché John Pickford sia una firma che garantisca l'assoluta qualità del prodotto o perché la Binary Design commercializzi sono giochi capolavoro, ma perché effettivamente solo un cervello contorto poteva dare alla luce un simile programma, Immaginare infatti una palla robot, che seppur soggetta a frequenti mal di testa e vittina di una quasi totale amnesia continui nella sua missione di salvataggio di una nave distrutta ed abbandonata. richiede doti non comuni (per fortuna!!). La nave in questione è la famoil Supercharger per l'Atari 2600?). A questo punto però vi verrà da pensare "beh allora è facile", e qui casca l'asino, anzi è meglio dire "muore l'asino", poiché chi pensa di trattare con superiorità la pazza palla fa una indegna fine. Capire infatti quale è il bidone da prelevare, quale la combinazione per aprire le porte, quali i teletrasporti dove finiamo carbonizzati. come comandare il robot o come scavalcare un muricciolo sono im-

quindi che augurarvi una miglior fortuna, ma attenti poiché Rasterscan "può alterare il vostro concetto di realtà" (ah ah ah ah!)

Andrea Verona

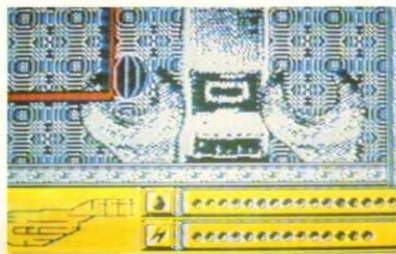

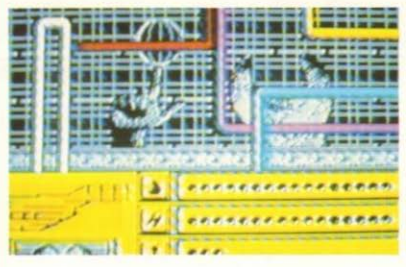

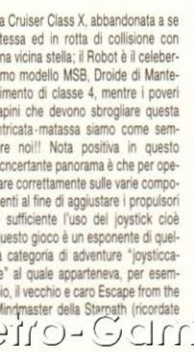

 $\ddot{s}$ 

s

 $\mathbf{u}$ 

ń

 $\mathsf{r}$ 

 $\ddot{\phantom{a}}$ 

ł

 $\epsilon$ 

š  $\ddot{t}$ 

f

ł

 $\epsilon$ 

 $\mathbf{I}$ 

a casa

prese che già di per se potrebbero sostenere la trama di un gioco, senza poi considerare il fatto che come sempre Tempus Fugit, cioè in parole povere o vi sbrigate o vi schiantate. A completare degnamento il tutto, sta il fatto che, da buon adventure figurata quale è Rasterscan, il compito più difficile da eseguire è quello di riuscire a comprendere come ed in quale sequenza vanno manipolati determinati oggetti. In questo senso è abbastanza esplicativo il fatto che solo dopo alcune partite tesissime siamo riusciti a capire che la funzione dell'icona registratore, posta in una stanza, serve solo a salvare il gioco. Non ci resta 

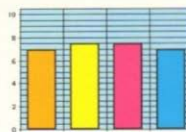

MAUROTE M.A.D. per SPECTRUM 48 K Prezzo: L. 7.500

La città di Amaurote è appera stata presa d'assalto da orde di orripilanti insetti giganti che ne infestano e pattugliano ogni più remoto angolo. So-

no delle specie di schifosissime mosche che zampettano nelle vie principali della metropoli e per eliminarle e soprattutto debellare le "regine-madri" che non si stancano di partorire i loro pargoli è stato ingaggiata nientepopodimeno che una bomboletta di Raid l'ammazzamosche! Naturalmente stavamo scherzando: siete ancora una volta voi e solo voi i responsabili della salvezza di Amaurote. complesso che si estende per vari chilometri e comprende 25 distretti. alcuni dai nomi pittoreschi o rubati ai colli dell'antica Roma. All'inizio del gioco dovrete proprio scegliere da quale quartiere iniziare la "disinfestazione": subito la vostra navetta dalla vaga sagoma tentacolare, la Arachnus 4, si adagerà al suolo per iniziare la contesa con i repellenti insetti mutanti. In un paesaggio futuribile, la navetta a quattro zampe intraprende la ricerca delle Regine: però non mancheranno sin dall'inizio di assalirvi i suoi amati figli che possono essere eliminati con dei globi che rimbalzano sul terreno finché sulla loro traiettoria non incontrano un bersaglio provocandone la deflagrazione. Per l'individuazione delle regine è stato installato sulla Arachnus uno scanner che indica con frecce direzionali il verso da sequire per cogliere l'ubicazione esatta delle... gestanti. Inoltre esso permette, predisposto secondo le esigenze, di conoscere in anticipo da dove stanno arrivando gli insetti più vicini o dove dirigersi per trovare rifornimenti di bombe. Per distruggere le regine sono indispensabili delle bombe particolari, le cosiddette supa-bombs che possono essere richieste via-radio: sempre via-radio si possono richiedere nuovi rifornimenti

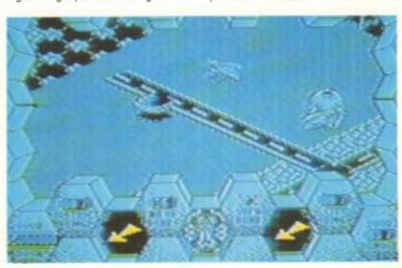

di armi e le riparazioni. Nel complesso, questo Amaurote risulta abbastanza bello niente di eccessivamente originale, ma piacevole e divertente da giocare, ha anche una certa atmosfera e una più che apprezzabile grafica: vale giusto giusto il suo prezzo e forse gualcosa in più.

Paolo Cardillo

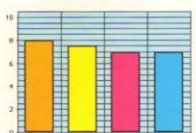

**PACOS PETE** (The High Plains Drifter) AMERICANA per C64 Prezzo: L. 18.000

Non si può dire che la vita del Cowboy sia tra le più facili, sempre con la pistola nel fodero pronta ad essere squainata e puntata in un duello all'ultimo sangue, oppure in un deserto ad affrontare insidie ed animali; no. non

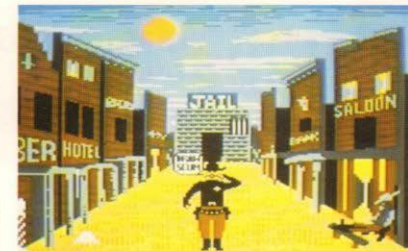

fa per gente come noi abituata agli agi cittadini! Può fare però per soggetti come Pacos Pete che di fronte al pericolo non si ritira e lo dimostra ampiamente in questo gioco: infatti affronta con indomito coraggio quattro prove tipiche del mondo del Vecchio West, che sono poi le quattro fasi in cui si articola il gioco. Inizialmente il nostro eroe deve attraversare una grande distesa di sabbia con un tipico scorrimento orizzontale e neutralizzare insidie quali serpenti a sonagli, massi rotolanti, frecce scagliate da Indiani e così via

Ha a disposizione una frusta con cui eliminarli e durante il percorso può

reperire del rum, vero toccasana per la salute del cow-boy. La seconda prova è forse ancora più caratteristica della prima: Pacos Pete fa il suo ingresso in una cittadina che non si dimostra molto ospitale: sono tutti intenti a farlo fuori. Il grilletto di Pacos non aspetta che di essere premuto: in questo schermo si scorge soltanto la pistole (essendo la visione in soggettiva) e i colpi possono essere indirizzati grazie ad un mirino alle finestre da cui spuntano gli attentatori: altre insidie sono dei serpentelli che girovagano per lo schermo e dei ragni che puntano dritto verso la base dello schermo. Dopo aver "ripulito" la città spunta il solito sceriffo baffuto con cui dovrete ingaggiare un duello senza tregua. Nella terza prova vi trovate in un saloon e il vostro compito sarà quello di afferrare dei boccali di birra che il barista fa scorrere sul bancone: se questi non verranno carpiti al volo andranno a finire proprio in faccia ad un tipo poco raccomandabile seduto ad un tavolino che, irretito, vi chiederà di sfidarlo a braccio di ferro e a questo punto, sotto a smanettare col iovstick. Ultima prova: mungitura: Pacos Pete deve riempire un intero secchio del latte di una grassa vacca. Il gioco è sufficientemente divertente. ha una grafica passabile e il suo vero punto di forza è forse l'animazione: splendire le scene in cui P.P. scivola su uno sterco o in cui lo sceriffo opera varie mosse per eludere le azioni avversarie. Vale il basso prezzo.

Paolo Cardillo

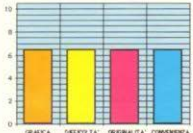

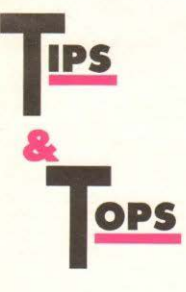

## AIUTI E RICHIESTE PER **WORLD GAMES**

Egregia redazione di Videogiochi News... Vi seguo da quasi tre anni (n. 16), sono di Roma, mi piacciono molto i videogames e sono un orgoglioso possessore di un C64 (the best). Non è la prima volta che vi scrivo e mentre nelle altre lettere vi ho riempito il cervello di innumerevoli domande, stavolta avrei qualche consiglio da dare  $\Rightarrow$  $\bigcap -$ 

e da chiedere ai miei colleghi. Iniziamo subito con la stupenda World Games: per il Weight lifting vi ricordo subito che il clean and jerk pur essendo lo stile che potrebbe sembrare più complicato è invece il più semplice perché molto lento ed è ottimo per i pesi oltre i 120 Kg. quindi non perdete le speranze quando dovete alzare 150 Kg con esso.

Comunque iniziamo a parlare dello snatch: leva in giù per afferrare il peso, leva in alto per alzarlo, quando il peso è sul petto superiore leva in basso ed il sollevatore si spiegherà sulle ginocchia, lasciatelo guindi ossigenare (2 respirazioni) e mettere la leva in alto, quando i pallini sulla parte mediobassa si saranno illuminati il joystick andrà tirato in basso per lasciare il peso

Invece per il clean and ierk la sequenza è: basso per prendere il peso alto. basso. 2 respirazioni e poi alto. 2 respirazioni e poi basso, contare fino a due o tre secondi e poi alto. 2 respirazioni e poi basso per lasciare il pe- $SO<sub>2</sub>$ 

Per il Barrel Jumping bisogna smanettare ritmicamente come nel pattinaggio di velocità di Winter Games poi premere il pulsante per saltare e 

quando state per ricadere leva in basso per atterrare in piedi. Finora ho saltato solo 14 barili ma sono sicuro che con il massimo della velocità se ne possano saltare anche 15.

Nel Cliff Diving per ottenere un punteggio alto bisogna saltare dalla cima della rupe (e bisogna farlo in modo che quando toccate l'acqua ci sia l'alta marea) e quando entrerete in mare perfettamente distesi in verticale ricordatevi di tenere il jovstick a sinistra più il pulsante premuto per risalire in superficie una volta entrati in acqua.

Per quanto riguarda lo Slalom Skiing posso solo consigliarvi di prendere tutte le porte tranne quelle più difficili e di non accelerare sempre. L'ideale sarebbe avere una mappa da studiare per bene e quindi mi rivolgo a voi, cari amici oramai cechi e incalliti fino ai piedi (a proposito, accetto qualunque istruzione purché sia ben precisa sul Log Rolling). Sul Bull Riding vi do tutto ciò che vi può servire per domare anche earthquake! Dunque, per rimanere in groppa al toro tenere il joystick nella direzione nella quale procede, se tenta di scalciarvi in avanti tirate il joystick in direzione delle spalle del cowboy, se invece gira su se

stesso joystick in basso. Sul Caber Toss vi posso dire che bisogna ritmare i movimenti destra-sinistra e lanciare il tronco quando non è sbilanciato verso di voi e prima che vi cada su di un piede.

Anche sul Sumo Wrestling attendo fiduciosamente consigli.

Arrivederci e complimenti per l'ottima rivista

Byte, Byte!. Sempre il solito:

Campagna Marco P.S.: Scusate gli errori e il disordine! (SKN FOR FRIENDS)

#### **BREAK THRU** (Commodore 64)

Nella versione per il CBM 64 di BRE-AKTHRU ho scoperto un "trucco" per superare tutti gli schemi al di fuori del quarto.

#### **ISTRUZIONI**

Appena appare la nostra macchina andate in basso fino al bordo, mantenendo il joystick in giù, premete il tasto per saltare e subito dopo lasciare andare il joystick. Finirete così sopra la tabella dei punti e cioè fuori dalla portata dei vostri nemici.

> Nicola Zanettin Abano Terme (PD)

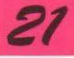

a che gioco giochiamo?

#### REYWOOD (DATA EAST 1986)

Con questo videogioco della DECO non bisogna fare grandi voli di fantasia per individuare il modello a cui si sono ispirati i suoi creatori: BREY-WOOD infatti si rifà palesemente a un famoso gioco dell'ATARI. GAUN-TLET, offrendo per fortuna delle variazioni sul tema abbastanza interessanti, prima fra tutte una certa idea di tridimensionalità. Come ormai succede spesso, la presentazione è alguanto misteriosa, non spiegando assolutamente nulla, salvo una breve presentazione degli otto personaggi che il giocatore può usare durante il gioco e i bonus arma-difesa che si possono trovare. Vediamo quindi velocemente questi otto personaggi, associando a ciascuno la rispettiva arma a disposizione: querriero con tunica blu (coltelli), con tunica verde (bombe), con tunica grigia chiara (scudi), con tunica grigia scura (boomerang), guerriero a forace scoperto (raggi laser), con tuta blu (palline verdi rimbalzanti) e un guerriero con un martello marrone (colpi di fuoco).

L'azione si svolge come nel Gauntlet: ogni quadro corrisponde a una stanza (floor), a difesa della quale ci sono alcuni boia e moltissimi altri personaggi difficili da interpretare che ci lanceranno mazze, scuri, coltelli e

fuori

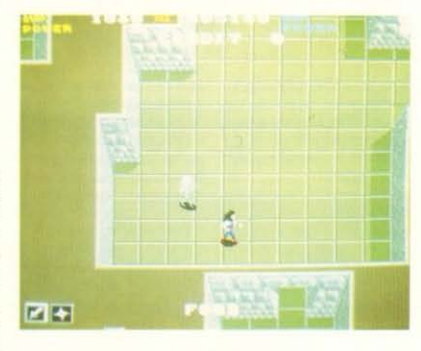

raggi, che se colpiranno il nostro eroe gli faranno perdere parte della sua energia che inizia da 850 punti di vitalità (ogni colpo ne toglie 10). Durante il percorso, che si svolge logicamente in un palazzo, si possono trovare una moltitudine di bonus che elenchiamo: 3 spade di diversa potenza (weapon power 1, 2, 3), tre cristalli giallo, arancione e blu (defenser power) un anello che aumenta il ritmo dell'arma (shoot speed), una collana che aumenta la velocità dell'omino (speed movement), un cuore (power level up), un cristallino azzurro (abracadabra) che fa diventare il nostro omino insensibile per un certo tempo alle armi degli avversari, moneta d'oro (40 punti ma 10 di vitalità), chiave (serve come apriporta), perla blu con base (multi attack), perla rosa con base (all might), teschio blu (lose all power) e palla blu (increase darkness); bonus punteggio: forziere (10000 p.), botte (5000 p.), lampada di aladino piccola e grossa (20000 e  $50000p$ 

In ogni stanza si trovano molte porte che non porteranno da nessuna parte ma che se colpite libereranno o altri nemici più o meno bellicosi (colpiti lasceranno l'utile moneta d'oro) oppure uno dei sette personaggi che rimangono a disposizione; infatti si inizia a giocare con l'uomo che lancia i coltelli, il quale dopo aver eliminato i pochi nemici trovati nel primo quadro, colpirà le due porte dietro di lui dalle quali usciranno due altri personaggiamici che avremo la facoltà di prendere o no a seconda della loro arma più o meno efficace nei quadri successivi: se decideremo di prenderli o uno o tutte e due diventeremo il personaggio corrispondente mentre l'altro o gli altri diventeranno dei fantasmi che useranno le stesse armi del querriero in quel momento in azione (quindi con effetto doppio o triplo). Nei quadri susseguenti se troveremo delle situazioni di gioco nella quale un'arma risulta più efficace basterà usare l'altro pulsante che serve a cambiare il guerriero, mentre il primo ha il solo scopo di sparare.

Il secondo schema e i successivi sono alquanto ardui, sia per il numero di nemici che aumenta gradatamente. sia per la difficoltà del percorso che diventa un vero e proprio labirinto nei quadri avanzati, per non dire che si troveranno in alcune stanze degli enormi mostri difficili, da eliminare obbligatoriamente dato che ci daranno la chiave per aprire la porta per portarci all'uscita della stanza e quindi passare alla successiva. Con questo articolo non abbiamo avuto la pretesa di spiegare a fondo questo videogioco; data l'enormità delle strategie possibili e dei trucchi abbiamo voluto dare un cenno sulle cose principali che servono come base per questo non facile ma divertente gioco.

Luca Dossena

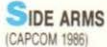

Annunciato all'AMOA di Chicago dello scorso novembre, è finalmente arrivata in Italia anche quest'ultima cattiveria della CAPCOM

E come se non bastasse l'abituale difficoltà di base dei giochi di questa casa giapponese, abbiamo già potuto constatare che sono pochissimi i gestori che offrono un cablaggio della

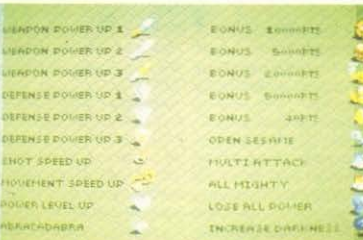

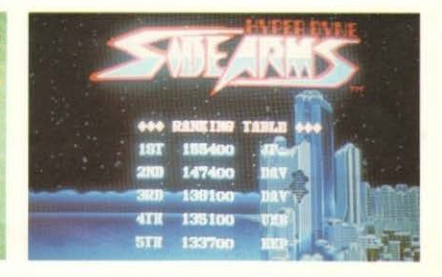

fi.bulmbO-otte<mark>R</mark>

plancia comandi adequata al gioco: per giocare a SIDE ARMS sono necessari infatti tre pulsanti, due per snarare verso destra o verso sinistra. e l'altro per cambiare la propria arma. Infatti questo gioco offre non solo l'opportunità di ottenere un maggior "POWER" racconliendo l'apposita scritta (POW), ma anche quella di selezionare quale "potere" utilizzare tra quelli in nostro possesso

Per ottenere il "POW" bisogna naturalmente uccidere tutti i componenti di una formazione nemica, anche se non tutte le formazioni ci elargiscono questa regalia

Inoltre, una volta ottenuto il POW, se non lo raccogliamo subito, ma invece continuiamo a sparargli contro, questi si trasformerà in altri simboli che incrementeranno la nostra potenza di fuoco, naturalmente se riusciremo a raccoglierli passandoci sopra Infatti, mentre con il POW possiamo

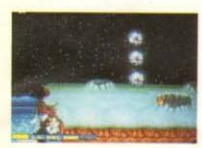

solo incrementare la velocità del nostro robot, come è indicato a fondo schermo, accanto alla scritta SPFFD. da una a tre volte, ci sono ben sette altri simboli che ci permettono di raggiungere una capacità bellica notevolissima

Analizziamoli secondo l'ordine datoci dalle indicazioni a fondo schermo del gioco stesso: i BIT sono delle sferette (da 1 a 3) che ruotano intorno al nostro robot e che sparano un colpo supplementare dalla posizione in cui si trovano quando spariamo normalmente. S.G. sta per SHOT GUN: incrementa l'angolo dei nostri colpi, nel senso che se all'inizio vanno dritti, ora si aprono sempre più a ventaglio; si può incrementare tre volte

M.B.L. significa MEGA BAZOOKA LAUNCHER: trasforma il colpo, da

# Suonare è facile.

MUSIC MASTER trasforma il tuo C16 in un fantastico strumento musicale Anzi, ancora di più: puoi scegliere tra il dolce e melanconico flauto, o il più sfrontato e moderno sviti o ancora il simpatico ed essenziale vilafono Carica il programma SINTETIZZATORE e sperimento, utilizzando la annosita tastiera. le grandi possibilità del tuo piccolo, grande computer

Le pagine seguenti ti informeranno su come

ciò sia possibile, ti ricorderanno i principi fondamentali della musica

Qualunque sia la tua preparazione in questa materia, sarai in grado di leggere e riprodurre col tuo C16 qualsiasi brano musicate

Grazie al programma MUSIC EDITOR potrai infatti introdurre nella memoria del computer la musica composta da te o ricavata da spartiti, per poi riascoltarla a tuo piacimento.

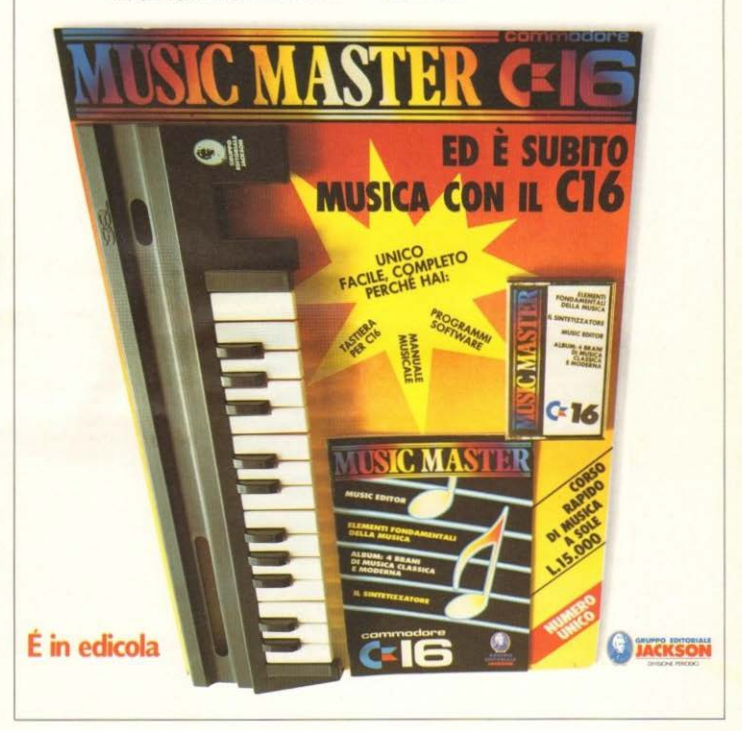

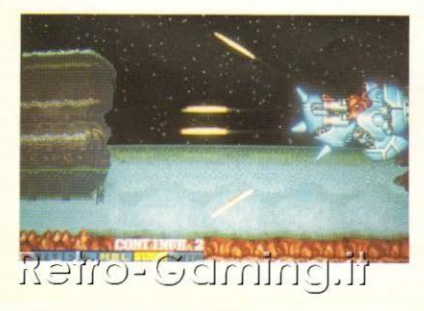

una a due volte, in una specie di fiammata di energia che distrugge tutto al minimo contatto; indispensabile per i nemici più ostici! Per il 3-WAY dice già tutto il nome: i colpi vanno in tre direzioni anziché in una sola.

Per quanto riguarda l'ultima scritta, AUTO, vi lasciamo nell'incertezza: vi diremo solo che è collegata con i poteri segreti di altri due simboli, una stella e una girandola.

C'è infine una specie di sfera luminosa che dà il "COMBINATION POW" anche giocando una partita in singolo (normalmente si ottiene giocando in doppio contemporaneamente, impersonificando i due protagonisti della lotta contro il terribile "BOZON", cioè il Luogotenente Henry e il Sergente Sanders), che permette di sparare in ben otto direzioni (ce ne sono due tipi: alfa e beta)

Per il resto niente di particolarmente originale: solita valanga di alieni dispettosissimi e soliti mostri finali da ammazzare colpendoli nei punti vitali più volte.

#### **DAWN PATROL** FAGI FSOFT ner MSX Prezzo: L 18.000

Ricordate Silent Service? Dawn Patrol è un magnifico simulatore bellico che vi mette ai comandi di un attrezzatissimo sottomarino inglese di tipo BEOWULF. Il gioco è ambientato nella seconda querra mondiale e la vostra missione consiste nell'intercettare e affondare tutti i convogli che trasportano armi e viveri destinati alle truppe d'invasione nemiche. Lo (elettrico o diesel), modificare la rotta, riempire i serbatoi d'aria e lanciare i siluri. Il sottomarino è dotato di quattro tubi di lancio anteriori e di due posteriori. La manna si presenta come uno zoom molto dettagliato della zona che il sottomarino sta attraversando: su di essa sono indicati i porti e le rotte delle navi avversarie. Il sottomarino può procedere sia in superficie che in immersione nerò nel secondo modo la velocità si riduce notevolmente. Questo metodo di navigazione si presta molto bene nella fase di avvicinamento ad una nave nemical

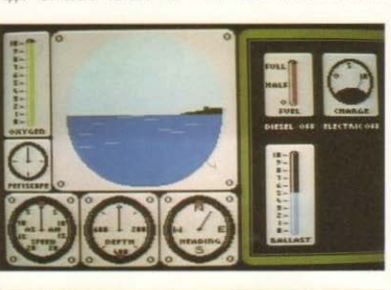

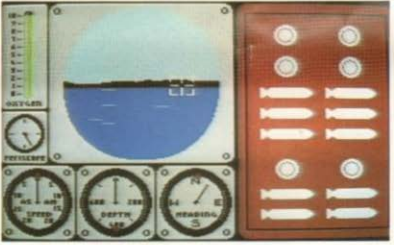

schermo rimane sempre diviso in tre parti: quella sinistra permette di visualizzare il pannello dei comandi che contiene un profondimetro, una bussola, e una serie di strumenti che indicano l'angolo di rotazione del periscopio, la velocità del sottomarino e la carica delle bombole ad aria. La finestra centrale ci consente di vedere all'esterno del sottomarino utilizzando il periscopio, mentre quella di destra è costituita da una finestra a scorrimento laterale, attraverso la quale si possono vedere di volta in volta la sala macchine, lo scompartimento lancia siluri, la mappa, e due rapporti: uno sui danni subiti e uno che indica lo stato della missione (cioè il numero di navi abbattute e la posizione attuale del sottomarino). Visualizzando tali finestre possiamo rifornire il sottomarino di armi e carburante, selezionare il tipo di motore ano-Gamingui

nonsologioch

R

perché vi permetterà di non esser individuati: in caso contrario la nave tenterà di sfuggirvi o peggio ancora di affondarvi. Bisogna anche fare attenzione alla direzione di spostamento per evitare di arenarsi sulla riva. Se la dinamica del gioco è avvincente, altrettanto non si può dire degli effetti sonori che sono pressoché inesistenti: si può sentire solo il ricorsivo 'beep' del sonar o l'assordante rumore delle esplosioni delle navi nemiche. Tra i punti positivi del gioco sono da sottolineare la stupenda grafica e la facilità con cui si riesce a controllare il sottomarino. Il giudizio complessivo su questo videogioco non può essere che positivo; se possedete un MSX e amate le simulazioni non potrete fare a meno di Dawn Patrol. Noi ve lo consigliamo!

> **Felice Seregni** Luca Mantegazza

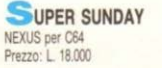

Amici sportivi e non sportivi, ecco il gioco che vi darà "la carica giusta per affrontare la giornata", Se Dan Peterson possiede un Commodore 64, SU-PER SUNDAY gli risulterà senza alcun dubbio come la simulazione preferita tra le tante basate sullo sport che egli stesso commenta in televisione: il FOOTBALL AMERICANO! Non per nulla ci viene data l'opportunità di giocare un SUPERBOWL con le 20 più famose squadre di ogni tempo: MIAMI DOLPHINS, SAN FRANCI-SCO 49 ERS, DALLAS COWBOYS ed altre epiche formazioni del campionato NFL. Durante il caricamento del programma vi si chiede di scegliere se giocare da soli contro il computer (VS COMPUTER), contro un amico (ONE ON ONE), oppure di assistere a una partita giocata interamente dal computer (AUTOPLAY). In seguito dovrete scegliere anche la durata della partita tra: 20 minuti (5 MINUTE) QUARTERS) o 40 minuti (10 MINUTE) QUARTERS), oppure 60 minuti (15 MINUTE. 1. Scopo del gioco (non ci stancheremo mai di ripeterlo): riuscire a portare la palla ovale oltre la linea avversaria fino all'estremità opposta del campo, vale a dire in TOU-

CHDOWN, tentando di sfondare la difesa dell'avversario che cercherà disperatamente di intercettare in vari modi la palla che avete in mano. Sia che vi troviate in ATTACCO che in DI-FFSA avete a disposizione una serie di "mosse" listate in una apposita tabella, tra passaggi e disposizioni strategiche dei giocatori sul campo di gioco. Potrete inoltre scegliere il vostro attaccante passando in rassegna gli elementi della vostra squadra, con tanto di dati statistici che riguardano le loro capacità ed esperienze. Definita la vostra strategia, si passa guindi all'azione vera e propria su di un campo di gioco graficamente bene definito a scorrimento orizzontale, dove i 22 giocatori (11 per ogni squadra) si affrontano, corrono, placcano gli avversari, lanciano e calciano la palla ovale con una fluidità d'animazione senza precedenti.

Periodicamente il computer dà il suo ufficiale responso sull'esito - sia esso negativo o positivo - delle vostre azioni. Non mancano i falli e le relative sanzioni, e qualche giocatore che si ferisce e deve lasciare il campo. SUPER SUNDAY, insomma, è semplicemente la migliore simulazione di questo sport attualmente disponibile. e molto, molto, MOLTO tempo passerà prima che si riesca a fare di meglio.

Fabio D'Italia

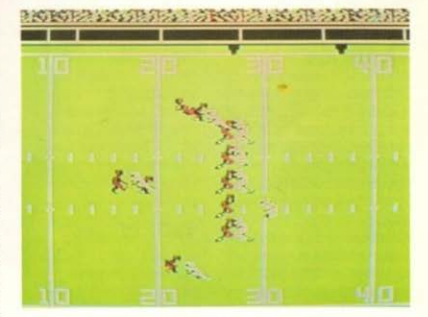

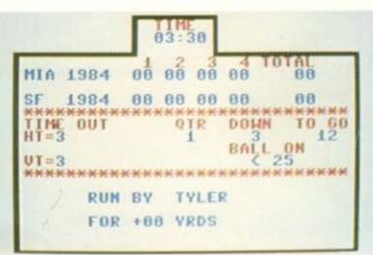

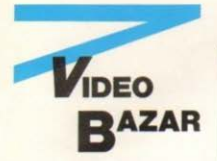

Vendo Spectrum 48K a L 150,000 Andrea 02/4814814

Vendo numeri arretrati di Videogiochi. Luigi 02/8466304.

Vendo C16 con registratore e molte cassette di giochi, anche separatamente. Inoltre scambio o vendo giochi per C64, sia su cassetta che su disco. Angelo 02/4696876

Vendo 4 giochi per C16 plus 4 a sole I. 20.000 + spese postali. I giochi sono: Petals of doom (spaziale). Superboxe, Rambo, Breakout Davide Biagini - Piazzale Maciachini 13 - Milano - tel. 02/6685154

Vendo Commodore 16 + registratore + 50 giochi + joystick originale  $+$  manuali tutto a L 250,000. Tra i giochi ci sono Karate Master, Ghost'n Goblins, Biliardo ecc... Catapano Franscesco - Via Temenide n. 73 - 099/313873

Vendo Commodore Vic 20 perfetto  $+$  joystick  $+$  1 cartuccia  $+$ cassette con moltissimi giochi tra i  $migliori + manuale + vari listi$  $+$  cavi  $+$  riviste  $+$  introduzione al Basic 1-2 a sole L. 300.000 tratt. Guarnaschelli Giorgio - Via degli Ulivi 13 - Grottaferrata (Roma) - Tel. 06/9459522 dopo le ore 20.30

VendoAtari CX 2600 + 2 joystick  $+$  alimentatore  $+$  2 giochi a sole L. 135.000. Tutto in ottime condizioni e compatibile col nuovo VCS 2600 Atari

Leronni Giuseppe - Via Giovanni 7/B tel. 080/831096 Gioia del Colle (BA)

Vendo sia consolle Intellivision che Commodore 64. Prezzo trattabile Ivan Preziosi - Via A. Pedretti n. 34 tel. 06/5699571

Solo per la regione Friuli V. Giulia vendo al miglior offerente, Commodore 64 in confezione originale con  $\frac{1}{2}$   $\int_{0}^{1} (0) - (-) 0$ 

Team up with THE THREE MUSRE The Dumas legendary<br>crusaders for justice and freedom and fence your way to England to collect the missing diamonds!

NOW RECEASED ON COMMODORE 64, 128 & AMIGA modern 64 – Tape £9.85 – Disk £14.95<br>modern 128 (with rehanced graphics) – Tape £9.95 – Disk £14.95<br>modern Arnjan – Disk £24.95

COMPNG SOON FOR ulair Spectrum - Tape £9.95<br>10trail CPC - Tape £9.95 - Dick £14.95<br>111 ST Series - Dick £34.95 intoli - Disk (24.95

> Distribuito in Italia da KLAGO Tel. 031-300174 Via Napoleona, 16 - 22100 COMO

registratore, joystick programmi e manuali

Denis Battaglia - Via G. Marconi 4/H -Sottoselva/Palmanova (UD)

Disponendo Macintosh Plus desidererei contattare altri utenti per lo scambio di programmi di grafica, animazione, giochi e applicazioni di ogni tipo. Annuncio sempre valido. Alberto Gusella - V.le Venezia, 7 stil 45100 Rovigo tel. (0425) 25884

Vendo Commodore 16 con registra-

 $\Gamma$ 

tore C 1531, 1 joystick, 30 cassette a L. 180.000 tutto perfettamente funzionante

Froli Riccardo - Via G. Masi 10 - tel. 0586/424830 Livorno

Cerco numeri dal 29 al 38 compresi di Videogiochi news a basso costo Sebastiano Vizzardi - Via Dei Cabrini n. 2 tel. 035/239292 Bergamo (ore pa-

Compro, massimo L. 15.000, una delle sequenti cassette per l'Intellivision:

Beauty and the Beast, white water, Mission Tropical Trouble: telefonare ore pasti solo zona Milano. Marcello Resta - Via Mac Mahon 2 (Mi) - tel. 02/3183841

Compro cassette C.B.S. Coleco, tipo: Quest for quintana roo/Super Cross Force/Star Trek/ Buck Rogers ecc...

Prezzi ragionevoli! Salvioli Marco - Porrettana 80/2 - tel. 051/566987

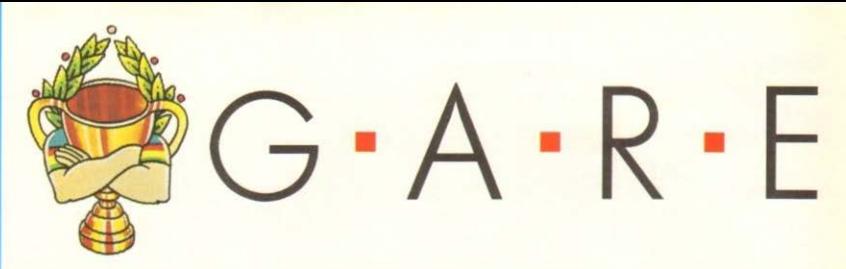

È giunta al termine la nostra sfida sui videogiochi da casa, in collaborazione con la Lago e la Mastertronic: visto il "grande successo" ottenuto abbiamo deciso di lasciarvi a "stecchetto" finché non ci darete segni di ravvedimento, mandandoci un buon numero di punteggi da inserire nella RECORD'S GALLERY. Forse è vero quello che ci dicevate in molte lettere: le gare non importano per i premi che elargiscono, ma perché semplicmente fanno vedere chi è il più bravo!

È forse questo il succo del vostro disinteresse?

Non vi interessa essere secondi o terzi, e non volete nemmeno correre il rischio di diventarlo: o primi o niente?

Intanto vi ricordiamo i nostri due consigli preliminari: fate un pacco di fotocopie del tagliando (nella pagina gui a fianco), così ne avrete sempre di scorta e non rovinerete la rivista: se avete dei problemi riguardo le fotografie, procuratevi una macchina fotografica ( o un amico che ce l'abbia) con la quale sia possibile regolare il tempo d'esposizione, che deve essere per motivi tecnici legati al video, 1/15 di secondo o un tempo più lungo (1/8, 1/4 e così via). Potete comunque usare anche le so-

record

lite macchine a sviluppo istantaneo. con l'accortezza di regolare al massimo la luminosità e il contrasto del vostro televisore

Ricordatevi infine di indirizzare i record at

SFIDA AI CAMPIONI (o RECORD'S GALLERY) - VIDEOGIOCHI NEWS -C.SO P.TA ROMANA 1 - 20122 MILA-N<sub>O</sub>

#### Coin-Op: **SFIDA AI CAMPIONI**

Vi ricordiamo che questa sfida è stata pensata principalmente per dare la possibilità ai campioncini di tutta l'Italia di farsi un viaggetto gratis a Milano per conoscere i campioni e farsi conoscere, con una bella intervista su lo la prima parte della sfida. VGnews, per cui cercate di non lasciarvi sfuggire l'occasione.

Come al solito potete vedere riassunto il tutto nell'apposito specchietto riassuntivo, al quale si aggiunge una classifica per i punteggi già arrivati. Vi rammentiamo poi che lo scopo della gara non è solo fare il punteggio migliore, anzi, questo non è affatto necessario e comunque costituisce so-

Infatti coloro che si piazzeranno ai primi due posti al termine dei due mesi a disposizione riceveranno un abbonamento annuale a Videogiochi News e avranno la possibilità di venire a Milano, ospiti del Gruppo Editoriale Jackson per una giornata, per conoscere e sfidare il campione in carica, designato di volta in volta dalla redazione. Chissà che non riusciate a

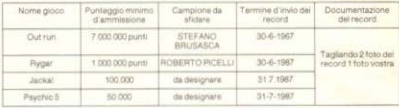

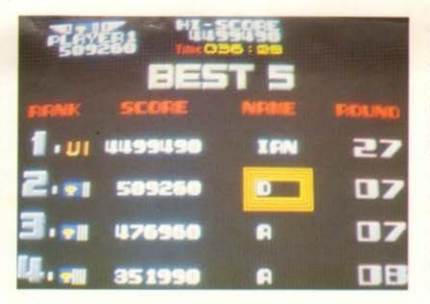

detronizzarlo e a diventare voi i nuovi campioni!

Quindi datevi da fare: una volta realizzato il record (o i record, se volete gareggiare in più videogiochi!), compilate in maniera chiara e precisa (in STAMPATELLO), il tagliando, che trovate nella pagina appostia, e allegate a questo due foto del record stesso. nelle quali sia visibile il punteggio nella classifica generale (con la propria sigla) nella prima, e nella seconda l'HI-SCORE visualizzato durante una qualsiasi fase di gioco, anche in "demo" (se non fosse possibile questa

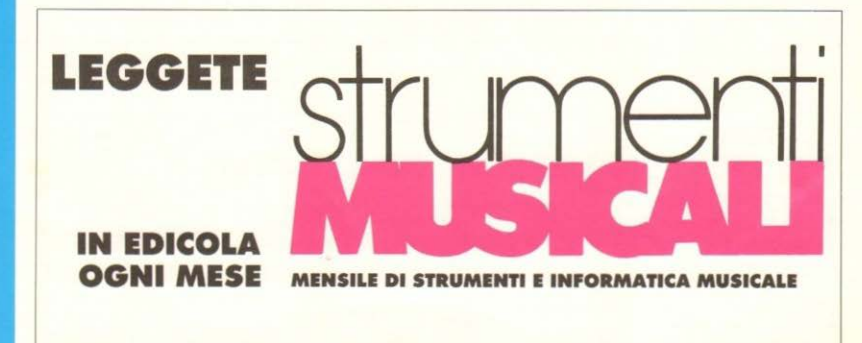

Reno-Gaming.ir

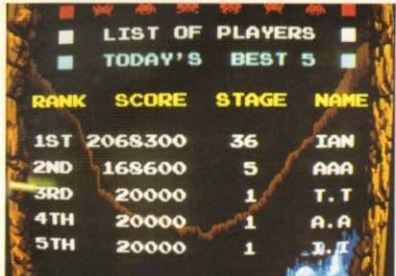

te a mandarcene anche sui giochi da casa? Infatti vi ricordiamo che sono ammessi tutti i videogiochi, da casa o da bar: basta che il record sia docu-

giochi fuori gara: quando vi decidere- mentato da una foto chiara e che magari sia accompagnata da una vostra foto. Potreste ritrovarle pubblicate entrambe: una splendida maniera per pavoneggiarvi con i vostri amici.

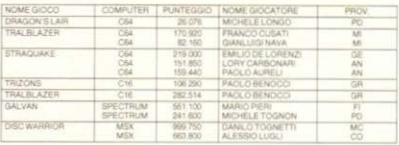

foto per la mancanza dell'HI-SCORE. cercate di fare uno scatto appena finisce la partita, prima che compaia la classifica generale).

Ogni mese verrà pubblicata una classifica parziale insieme alle foto dei record e di coloro che li hanno realizzati, quindi mandateci anche una vostra foto, possibilmente a colori. In caso di punteggi alla pari, sarà avvantaggiato quello con il timbro postale più vecchio; per ogni controversia riguardo tagliandi incompleti, foto non chiare, ecc., varrà unicamente il giudizio insindacabile della redazione.

#### P.S. PER I GESTORI

Se la sala giochi, il bar, o "altro" dove avete effettuato il record è un luogo particolarmente bello, non è escluso che trovi un posticino nella nostra apposita rubrica dedicata alle interviste: ditelo al vostro gestore! A buon intenditor poche parole!

A casa: VG GAUNTLET

Vergogna: nemmeno un record nuovo! La nostra sfida sui giochi da casa termina questo mese senza nessuna novità: dove siete finiti, videocampio $ni2$ 

Siete farciti di giochi pirata, volete solo essere primi e non vi interessano i piazzamenti, oppure più semplicemente non avete più il culto del videogioco e non vi va di stare a giocare delle ore per ottenere dei record, passando dal divertimento alla noia? Fatecelo sapere!

Comunque vi ricordiamo pro-forma ciò che era riservato ai partecipanti alla sfida, per ogni gioco: 1º PUNTEGGIO:

1 abbonamento annuale a Vg news

1 gioco su cassetta LAGO

1 gioco su cassetta MASTERTRONIC

2º PUNTEGGIO:

1 abbonamento annuale a Vg news 3º PUNTEGGIO:

1 gioco su cassetta MASTERTRONIC o LAGO

Inoltre, tra tutti i punteggi classificati, coloro che vanteranno la maggior "anzianità" in assoluto, cioè quelli con il timbro postale più vecchio, riceveranno

1º PUNTEGGIO PIÙ VECCHIO

1 personal computer EPSON HX 20 2º PUNTEGGIO PIÙ VECCHIO

1 Joystick "m 1 - gun" MASTERTRO-**NIC** 

3º PUNTEGGIO PIÙ VECCHIO

2 giochi su cassetta MASTERTRO-NIC o LAGO Ecco quindi le classifiche finali:

#### **RECORD'S GALLERY**

Mese di stasi, con solo due novità, anche per quanto riguarda i record in NOTA BENE Sono record tutti documentati da foto

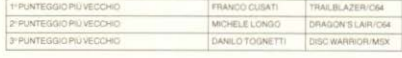

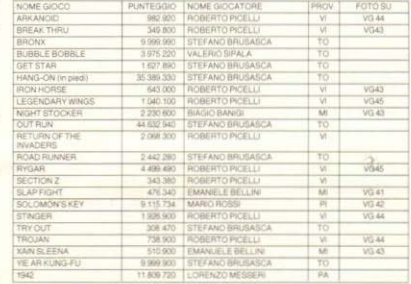

Van's Q

AL TAGLIANDO CON DELLO SCOTCH

NOME GIOCO

**PUNTEGGIO** 

VITE INIZIALI

MARCA GIOCO

DATA DI NASCITA

VIA

CITÀ

NOTE

TEMPO IMPIEGATO

LIVELLO DIFFICOLTÀ

SUPPORTO (VG CASA)

COMPUTER (VG CASA)

SALA GIOCHI (VG FUORI) NOME GIOCATORE.

N' QUADRO RAGGIUNTO .

CASA O FUORI O

IMPORTANTE: INCOLLATE LE FOTO DEL RECORD

**VITE EXTRA** 

CAP

TEL.

PROV

#### ī  $\mathbf{a}$ N n ı т Δ G L

Questi sono i tagliandi per poter partecipare attivamente alla vita della TUA rivista preferita: puoi ritagliarli o fare un mucchio di fotocopie (così non rovini la rivista), e poi spedirli direttamente a: VIDEOGIOCHI NEWS - Corso di Porta Romana, 1 - 20122 MILANO-MI

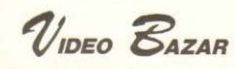

**TESTO ANNUNCIO** 

**NOME** 

**INDIRIZZO**  $TELI$ 

thenimes-offs

#### $\overline{A}$ **CONFINI** DELLO **SPECTRUM** "APPLICA-**ZIONI AVANZATE"**

di P. Williams Gruppo Editoriale Jackson pp. 179 - Lire 28 000

La pubblicazione di un libro di programmi sullo Spectrum non è, in sé, un avvenimento editoriale eccezionale, esistendo in tutto il mondo una gran letteratura per cui un libro di programmi non è certo una novità Neanche la quantità di programmi presentata in questo libro costituisce. invero, alcunché di affatto rimarchevole: quelo che è notevole, e che fa di questo libro un libro eccezionale, è la qualità dei programmi presentati nonché le tecniche di programmazione adottate, un esame attento delle quali permetterà all'utente di migliorare notevolmente la propria ars programmatoria, iniziandolo ai "segreti" della programmazione strutturata

La qualità e la varietà del software presentato appaiono evidenti già da un primo esame dell'indice: in questo libro troviamo programmi che vanno dagli arcade più famosi ( fra i quali è annoverato il celeberrimo "Spectrum Invaders'!) alle utilities più interessanti (fra le quali un prezioso renumber), dai giochi d'azzardo ai programmi didattici, dai programmi finanziari ai programmi matematici e persino ai programmi di strategia, fra i quali va segnalato un programma per il gioco degli scacchi scritto interamente in BASIC che, pur non essendo il più veloce fra i programmi, illustra efficacemente la potenza del BASIC Spectrum

Per ogni programma, non ci si è limitati a dare una spiegazione del suo funzionamento, ma è stato dato ampio spazio alla descrizione delle tecniche di programmazione adottate. che saranno utilissime a tutti coloro che non si limitano ad usare programmi già pronti, ma che programmano anche per conto loro.

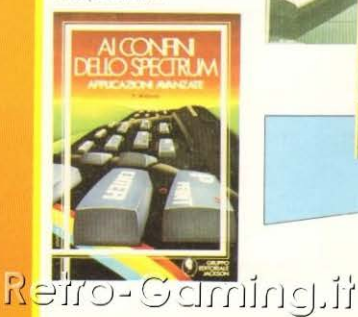

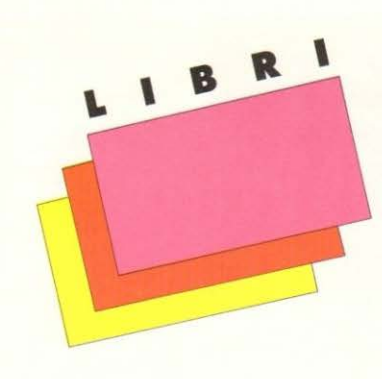

**COMMODORE 64** "IL BASIC" pp. 324 - Lire 28,000

**COMMODORE 64** "I FILE" pp. 180 - Lire 19.000

**COMMODORE 64** "LA GRAFICA E IL SUONO" di Rita Bonetti pp. 272 - Lire 34,000 (con cassetta) Gruppo Editoriale Jackson

La filosofia che sta alla base di questa serie di libri è sempre la stessa: si tratta di usare il calcolatore per "imparare a usarlo e quindi a programmarlo". Le cose dette vengono accompagnate da molti esempi e viene indicato un metodo per capire cosa fa la macchina, sia dal punto di vista hardware che software

Lo scopo del primo volume, che si può definire "un libro di programmi per imparare a programmare", è quello di insegnare a scrivere programmi in BASIC, imparando a gestire il video e la stampante e facendo un buon uso della memoria del calcolatore.

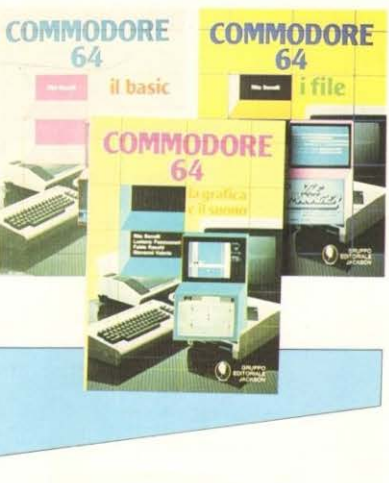

Tratta inoltre della memorizzazione dei programmi su disco e su cassetta. Sono lasciati volutamente da parte, in quanto argomento degli altri due volumi, i problemi inerenti il trattamento dei file di dati su disco e su cassetta, la grafica e il suono.

Il secondo volume è dedicato ai file di dati su dischetto e su cassetta e fa spesso riferimento a quello dedicato al BASIC, senza ripetere cose già dette. Il libro si articola in tre capitoli: il primo di carattere generale il secondo dedicato alla cassetta e il terzo al dischetto. Sono presenti numerosi esempi, realizzati con la tecnica dei sottoprogrammi, per consentire al lettore di operare facilmente le modifiche per adattarli alla risoluzione dei suoi problemi

Inoltre il libro contiene cinque programmi per creare e gestire un archivio di dati:

SEQUENZIALE su cassetta, SE-**OUFNZIALE su disco. RANDOM su** disco. RANDOM/USER su disco. RE-LATIVO su disco.

È interessante poter fare dei confronti tra i cinque programmi: questo risulta di grande utilità per capire a fondo l'argomento trattato.

I file sono trattati servendosi esclusivamente del linguaggio BASIC, ed è interessante vedere come si possano capire molte cose sul funzionamento delle periferiche anche usando solo un linguaggio evoluto.

Nelle altre appendici c'è un breve cenno ad alcuni programmi in commercio; si tratta di pacchetti formati da programmi scritti in linguaggio AS-SEMBLER, che risultano indubbiamente più veloci ed efficienti dei programmi scritti in BASIC.

Il terzo libro tratta in maniera approfondita la grafica e il suono. Ogni argomento viene spiegato e accompagnato da numerosi esempi commentati. Nel libro sono listati moltissimi programmi che sono anche registrati sulla cassetta allegata, inoltre la cassetta contiene anche altri programmi, ai quali si fa riferiemnto nel testo, ma senza listarli. Sono presenti anche routine in linguaggio macchina per la grafica, che possono essere riutilizzate anche in altri programmi.

Nel Capitolo 1 si tratta del video, della tastiera e della grafica in modo carattere. Il Capitolo 2 è dedicato alla grafica e ne approfondisce tutti gli aspetti. Il Capitolo 3 tratta degli sprite e gradualmente porta a costruire giochi di animazione in BASIC. Nel Capitolo 4 viene trattato l'argomento del suono. Completano il libro tre appendici: i reaistri del VIC II e del SID e le frequenze delle note musicali

# **JACKSON SOFT MAIL SERVICE**

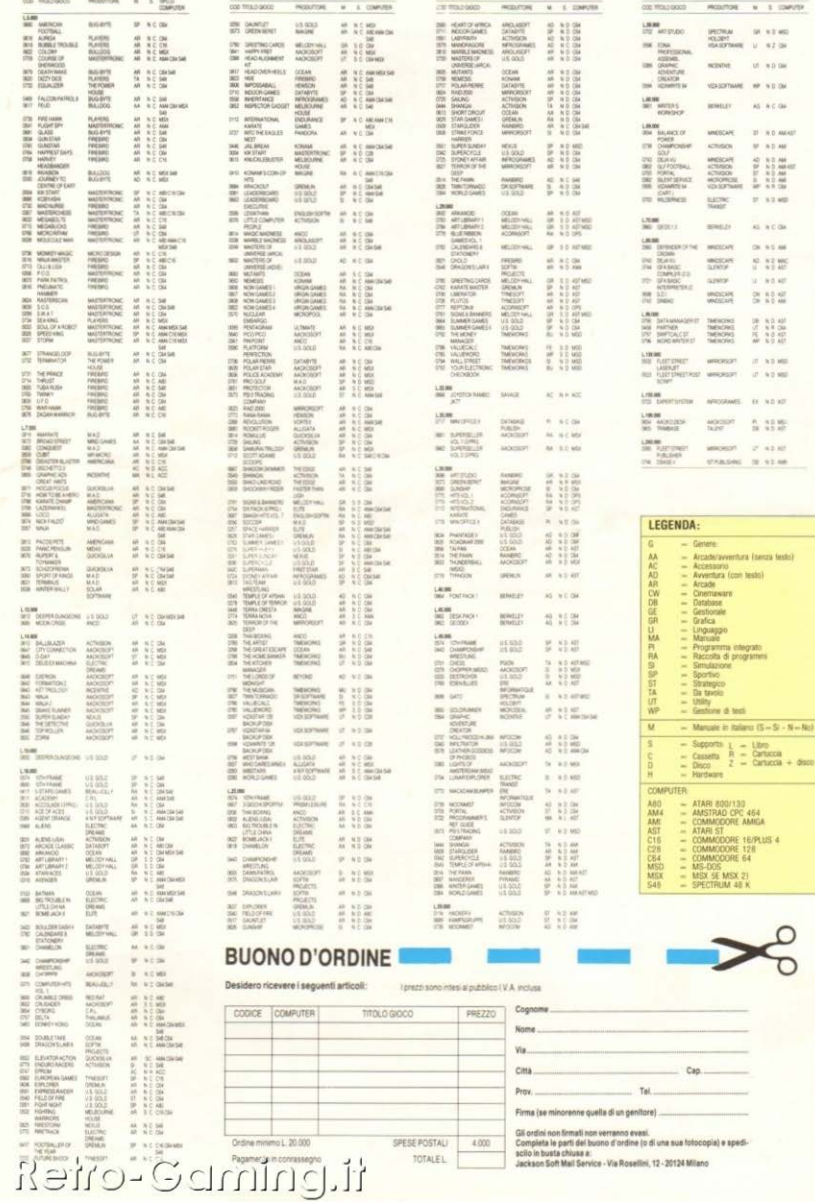

Z

.<br>W

ister<br>1

 $-8-8$ 

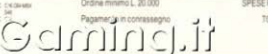

POSTAL OTALEL

4.000

Firma (se minorenne quella di un genito

Gli ordini non firmati non verranno evasi.<br>Completa le parti del buono d'ordine (o di una sua fotocopia) e spedi-<br>sciclo in busta chiusa e.<br>Jackson Soft Mail Service - Via Rosellini, 12 - 20124 Milano

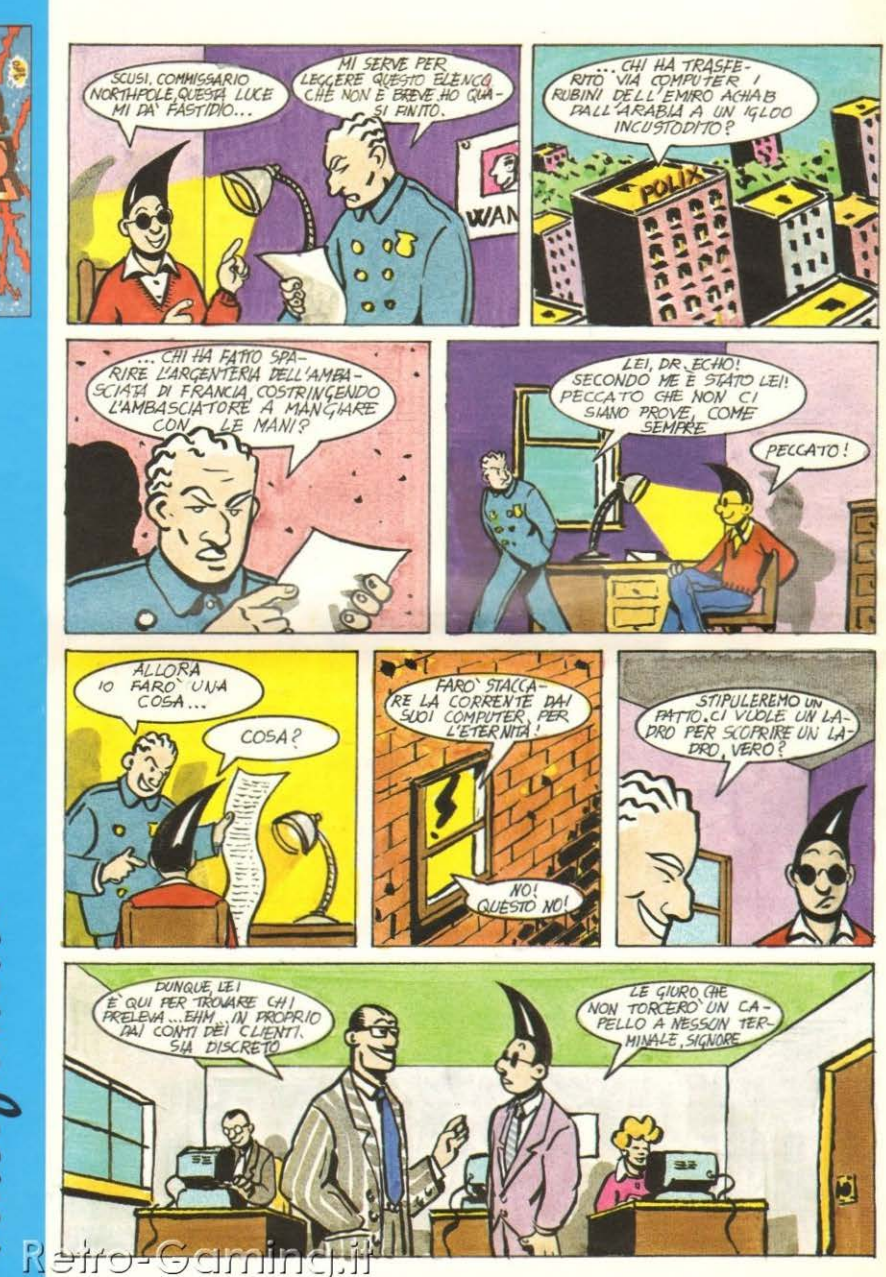

OLUN

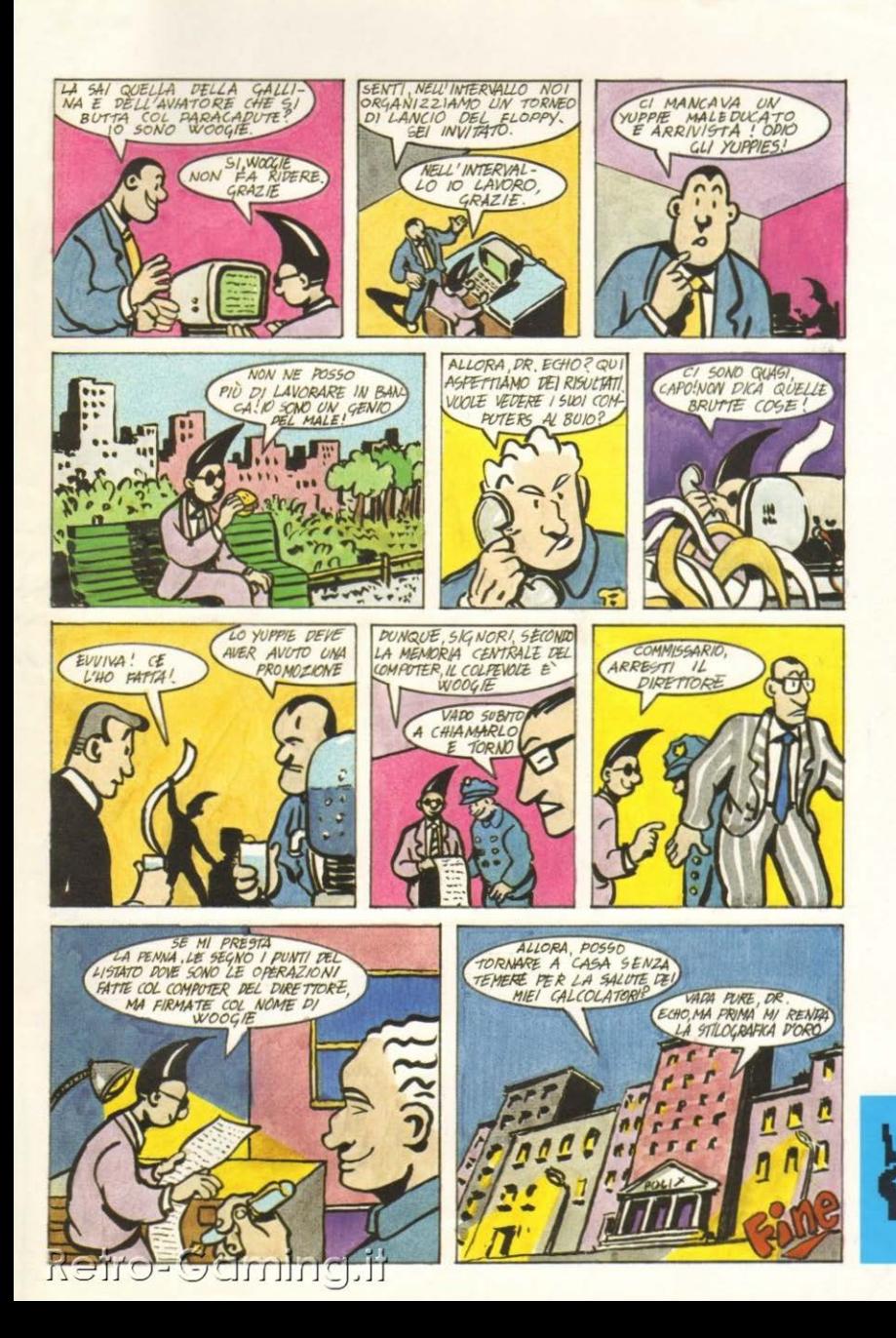

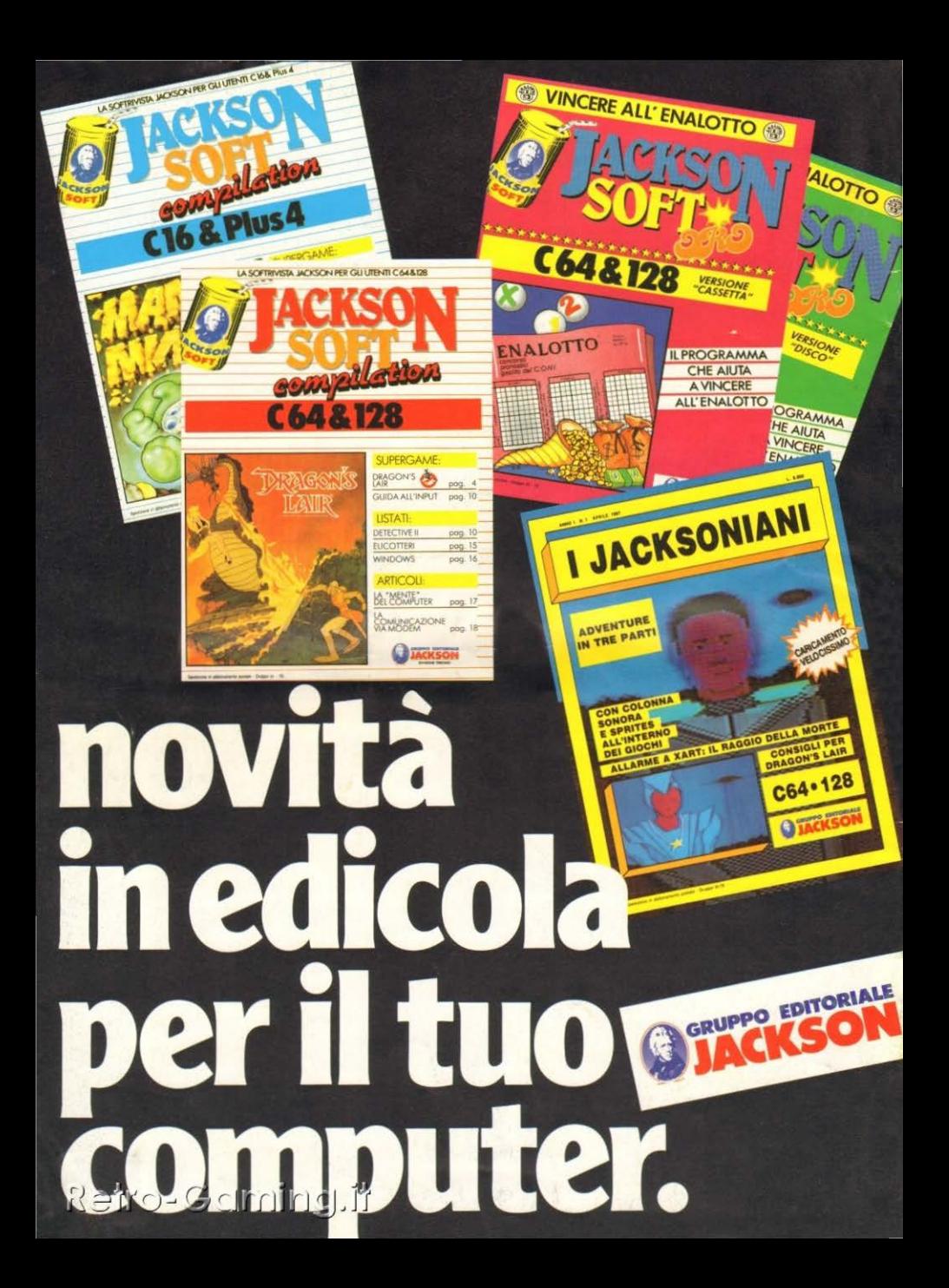